# **Particle filter Karel Zimmermann**

o represent only gaussians suffers from linearization

 $bel(x) = \mathcal{N}(x; \mu, \Sigma) =$ 

o course of dimensionality o represents arbitrary spatial discretization prob. distribution

> nicely scales with higher dimensions  $\exp\left(-\frac{1}{2}(\mathbf{x}-\boldsymbol{\mu})\right)$  $\sum_{i=1}^{n}$   $\left(\mathbf{x} - \boldsymbol{\mu}\right)$ )  $(2\pi)^n$ det( $\Sigma$ )

 $\cdot \partial_{\mathbf{x}^i}(\mathbf{x})$ Dirac impulse function

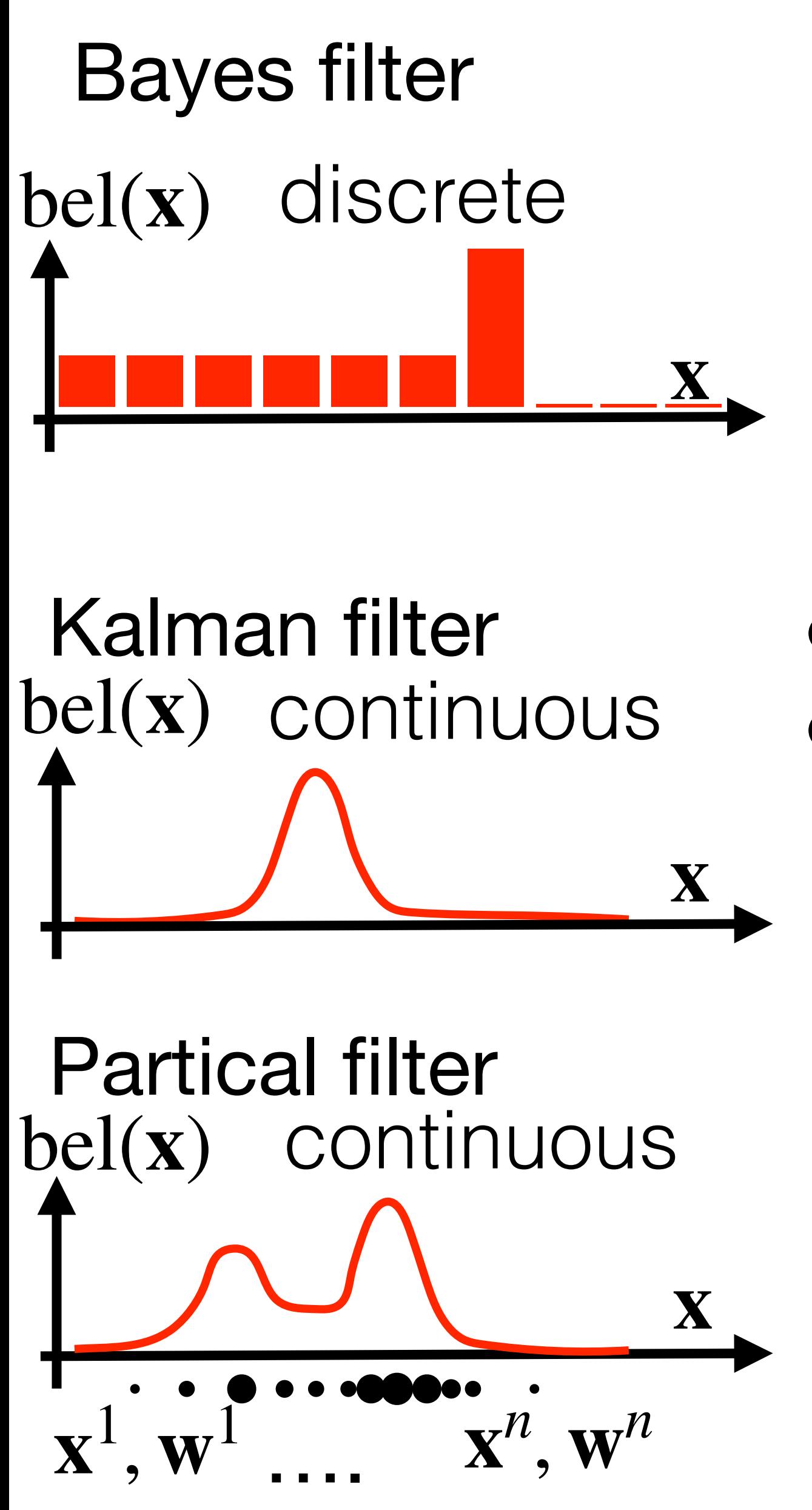

 $bel(x) = [p_1, p_2, ..., p_m]$ 

*n*

 $\sqrt{2}$ 

∑

*i*=1

 $bel(x) =$ 

### Drawbacks Advantages

**w***i*

1. Initialize particles:  $\mathcal{X}_0 = {\mathbf{x}_0^1, ..., \mathbf{x}_0^n}$ 

### $\mathbf{x}^i_{0}$ 0 Particles = hypothesis about the current state

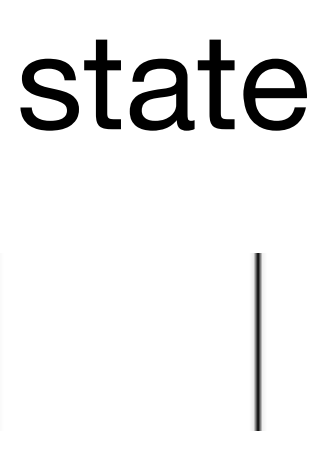

### Kidnapped robot problem

- 1. Initialize particles:  $\mathcal{X}_0 = {\mathbf{x}_0^1, ..., \mathbf{x}_0^n}$
- 2. Prediction step (new action  $\mathbf{u}_t$  performed): **For** all **x***<sup>i</sup> t*−1

 $\overline{\mathbf{x}}_t^i$  $\boldsymbol{p}^i_t \sim p(\mathbf{x}_t | \mathbf{x}_{t-1}^i, \mathbf{u}_t)$ 

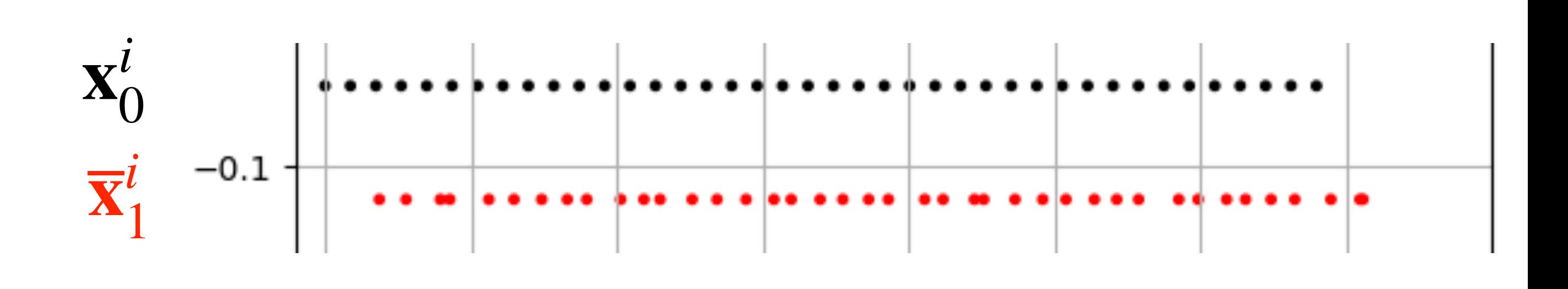

- 1. Initialize particles:  $\mathcal{X}_0 = {\mathbf{x}_0^1, ..., \mathbf{x}_0^n}$
- 2. Prediction step (new action  $\mathbf{u}_t$  performed): **For** all **x***<sup>i</sup> t*−1

3. Measurement update (new  $z_t$  received):  $\mathbf{w}_t^i = p(\mathbf{z}_t | \overline{\mathbf{x}}_t^i)$ ) For all  $\overline{\mathbf{x}}_t^i$ *t*

 $p(\mathbf{z}_t = 1 | \mathbf{x}_t)$ 

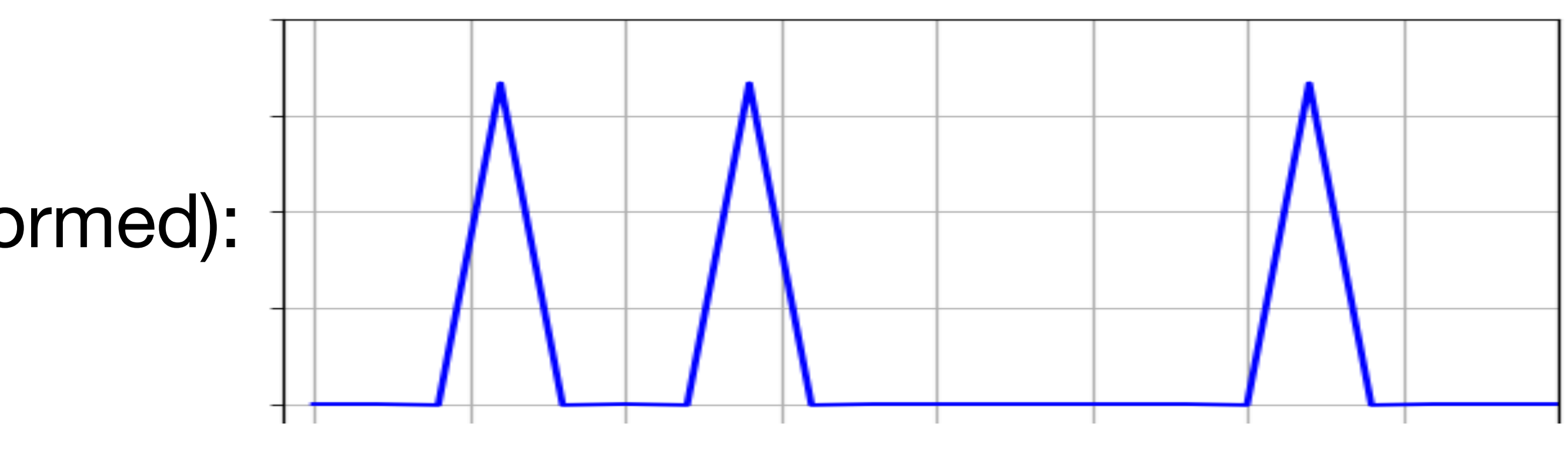

$$
\overline{\mathbf{x}}_t^i \sim p(\mathbf{x}_t | \mathbf{x}_{t-1}^i, \mathbf{u}_t)
$$

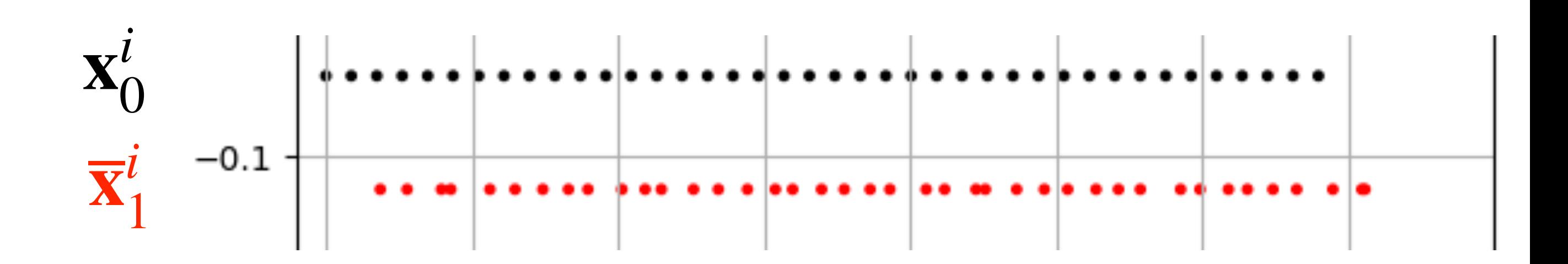

- 1. Initialize particles:  $\mathcal{X}_0 = {\mathbf{x}_0^1, ..., \mathbf{x}_0^n}$
- 2. Prediction step (new action  $\mathbf{u}_t$  performed): **For** all **x***<sup>i</sup> t*−1

3. Measurement update (new  $z_t$  received):  $\mathbf{w}_t^i = p(\mathbf{z}_t | \overline{\mathbf{x}}_t^i)$ ) For all  $\overline{\mathbf{x}}_t^i$ *t*

 $p(\mathbf{z}_t = 1 | \mathbf{x}_t)$ 

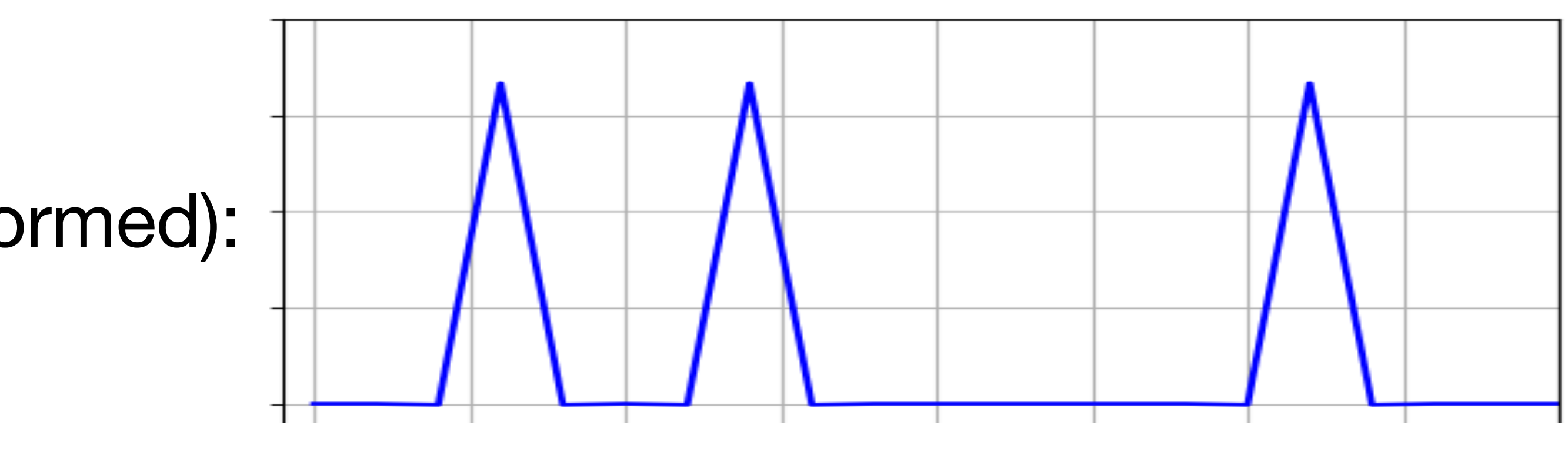

$$
\overline{\mathbf{x}}_t^i \sim p(\mathbf{x}_t | \mathbf{x}_{t-1}^i, \mathbf{u}_t)
$$

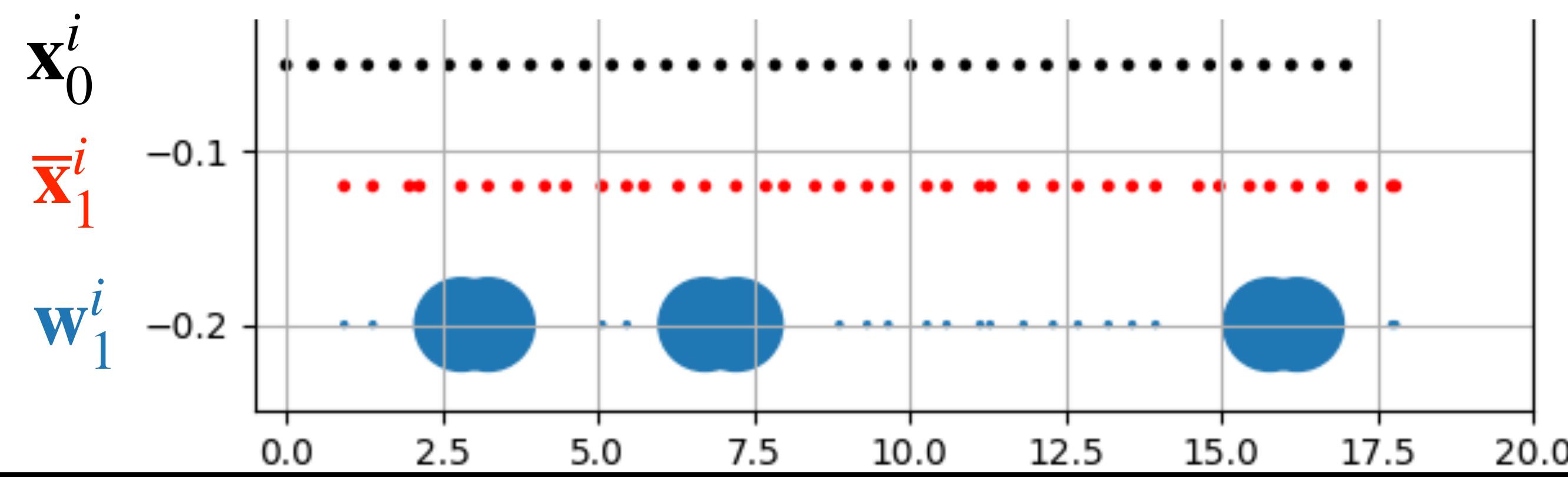

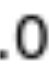

- 1. Initialize particles:  $\mathcal{X}_0 = {\mathbf{x}_0^1, ..., \mathbf{x}_0^n}$
- 2. Prediction step (new action  $\mathbf{u}_t$  performed): **For** all **x***<sup>i</sup> t*−1

3. Measurement update (new  $z_t$  received):  $\mathbf{w}_t^i = p(\mathbf{z}_t | \overline{\mathbf{x}}_t^i)$ ) For all  $\overline{\mathbf{x}}_t^i$ *t*

 $p(\mathbf{z}_t = 1 | \mathbf{x}_t)$ 

$$
\overline{\mathbf{x}}_t^i \sim p(\mathbf{x}_t | \mathbf{x}_{t-1}^i, \mathbf{u}_t)
$$

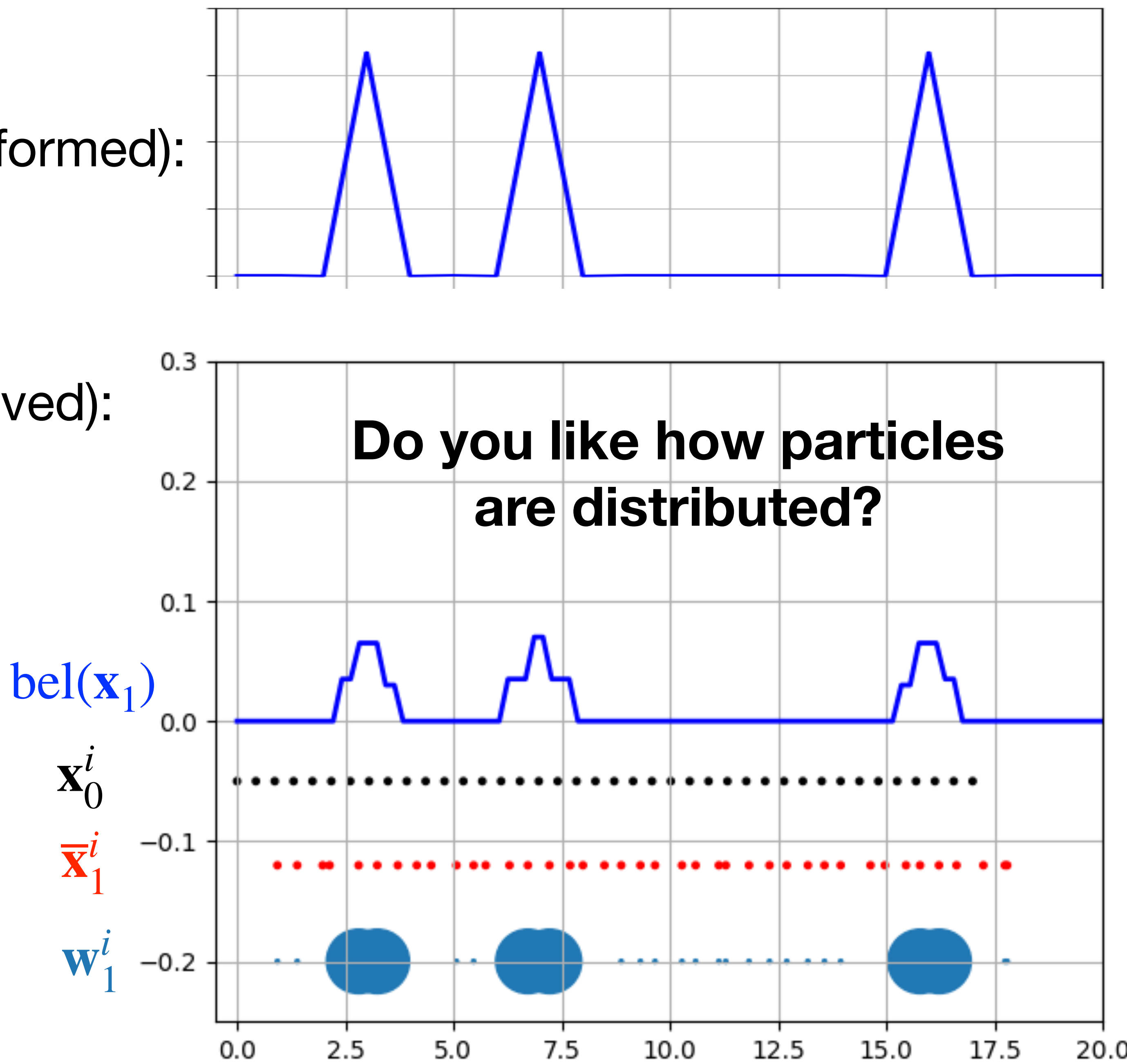

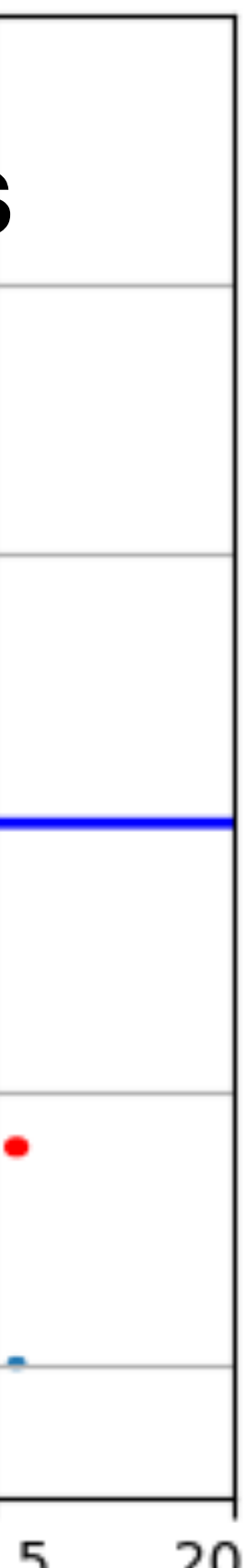

 $p(\mathbf{z}_t = 1 | \mathbf{x}_t)$ 

- 1. Initialize particles:  $\mathcal{X}_0 = {\mathbf{x}_0^1, ..., \mathbf{x}_0^n}$
- 2. Prediction step (new action  $\mathbf{u}_t$  performed): **For** all **x***<sup>i</sup> t*−1

3. Measurement update (new  $z_t$  received): For all  $\overline{\mathbf{x}}_t^i$ *t*

$$
\overline{\mathbf{x}}_t^i \sim p(\mathbf{x}_t | \mathbf{x}_{t-1}^i, \mathbf{u}_t)
$$

$$
\mathbf{w}_t^i = p(\mathbf{z}_t | \overline{\mathbf{x}}_t^i)
$$

- 4. Resample  $\mathbf{Draw} \quad \mathcal{X}_t = {\mathbf{x}_t^1, ..., \mathbf{x}_t^n} \propto \mathbf{w}_t^i$
- 5. Repeat from 2:

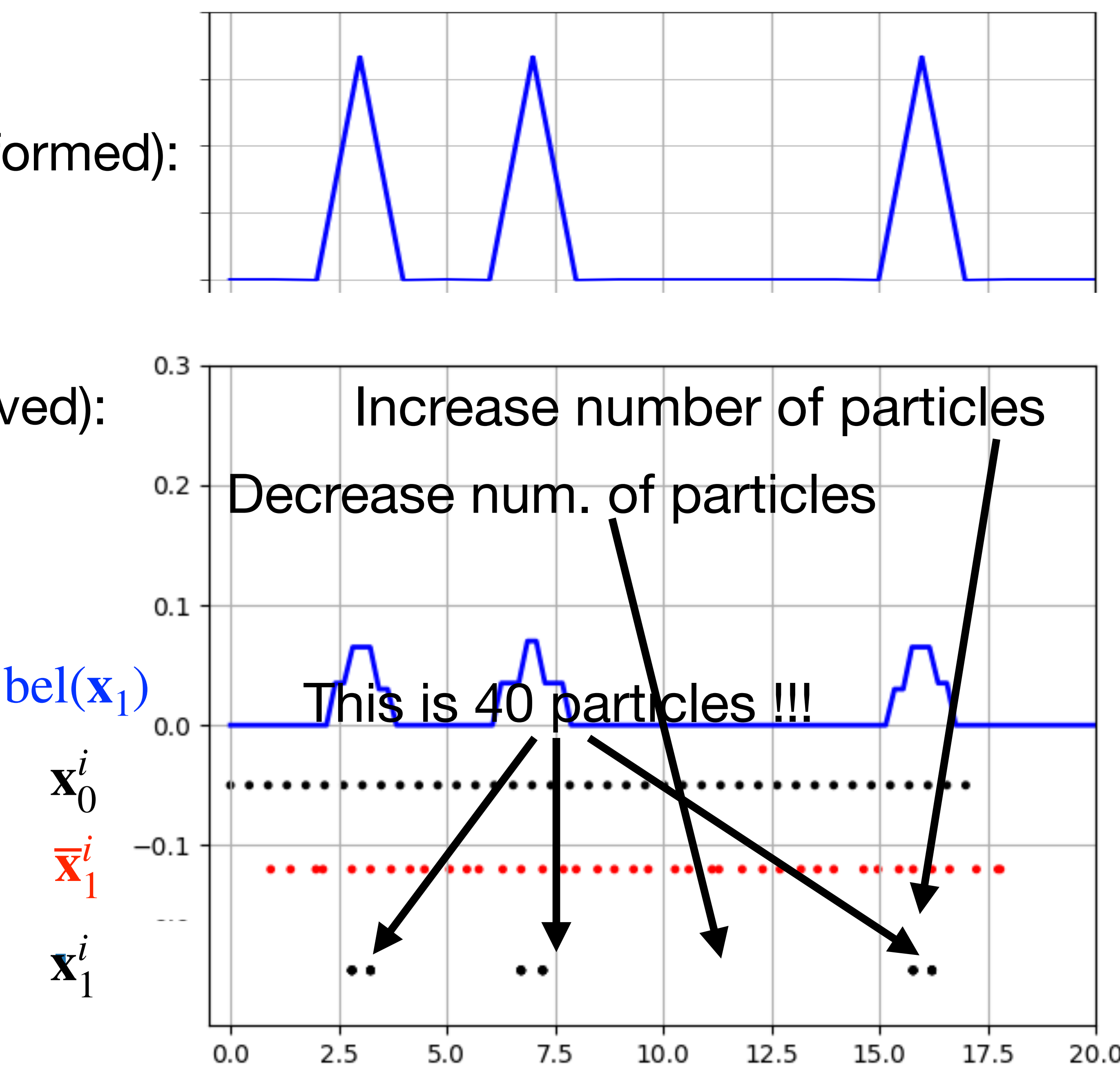

- 1. Initialize particles:  $\mathcal{X}_0 = {\mathbf{x}_0^1, ..., \mathbf{x}_0^n}$
- 2. Prediction step (new action  $\mathbf{u}_t$  performed): **For** all **x***<sup>i</sup> t*−1

3. Measurement update (new  $z_t$  received): For all  $\overline{\mathbf{x}}_t^i$ *t*

$$
\overline{\mathbf{x}}_t^i \sim p(\mathbf{x}_t | \mathbf{x}_{t-1}^i, \mathbf{u}_t)
$$

$$
\mathbf{w}_t^i = p(\mathbf{z}_t | \overline{\mathbf{x}}_t^i)
$$

- 4. Resample  $\mathbf{Draw} \quad \mathcal{X}_t = {\mathbf{x}_t^1, ..., \mathbf{x}_t^n} \propto \mathbf{w}_t^i$
- 5. Repeat from 2:

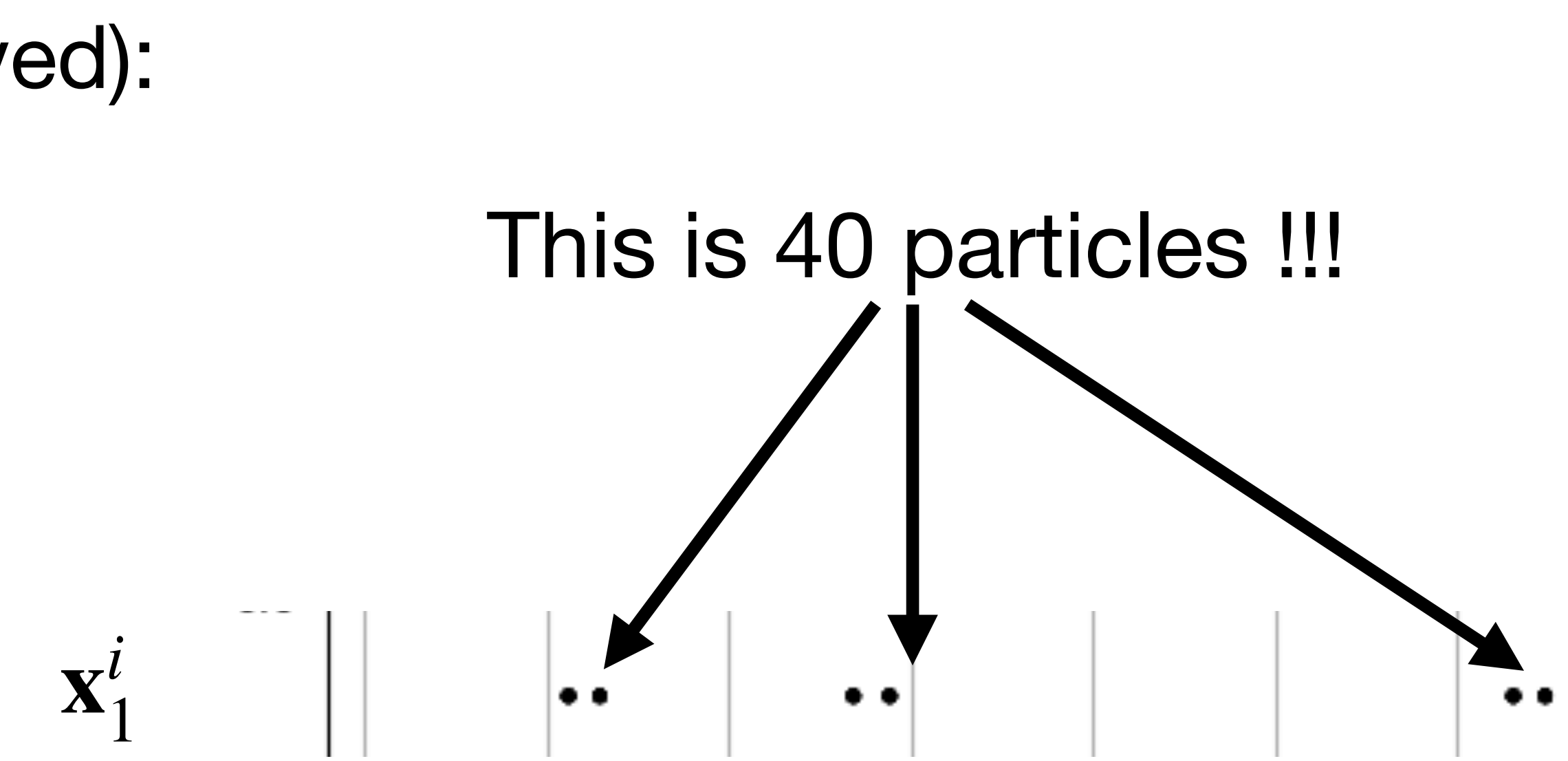

- 1. Initialize particles:  $\mathcal{X}_0 = {\mathbf{x}_0^1, ..., \mathbf{x}_0^n}$
- 2. Prediction step (new action  $\mathbf{u}_t$  performed): **For** all **x***<sup>i</sup> t*−1

3. Measurement update (new  $z_t$  received): For all  $\overline{\mathbf{x}}_t^i$ *t*

$$
\overline{\mathbf{x}}_t^i \sim p(\mathbf{x}_t | \mathbf{x}_{t-1}^i, \mathbf{u}_t)
$$

$$
\mathbf{w}_t^i = p(\mathbf{z}_t | \overline{\mathbf{x}}_t^i)
$$

- 4. Resample  $\mathbf{Draw} \quad \mathcal{X}_t = {\mathbf{x}_t^1, ..., \mathbf{x}_t^n} \propto \mathbf{w}_t^i$
- 5. Repeat from 2:

 $t=t+1$ 

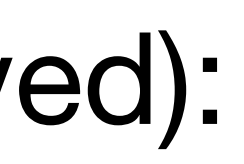

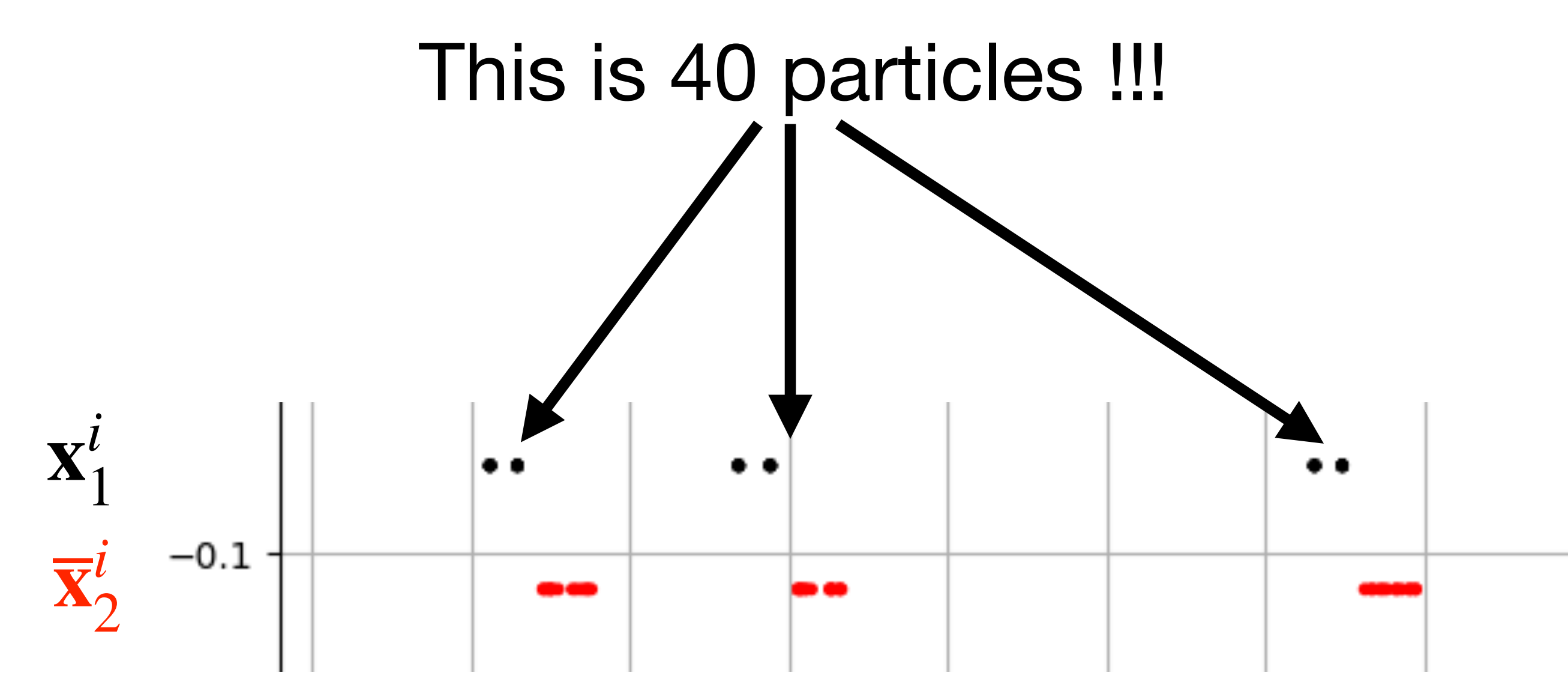

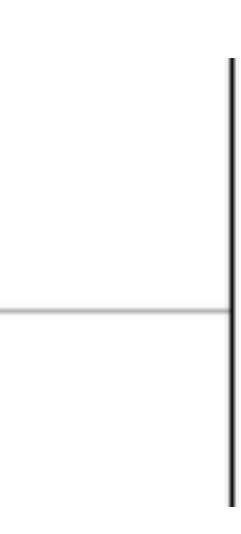

- 1. Initialize particles:  $\mathcal{X}_0 = {\mathbf{x}_0^1, ..., \mathbf{x}_0^n}$
- 2. Prediction step (new action  $\mathbf{u}_t$  performed): **For** all **x***<sup>i</sup> t*−1

3. Measurement update (new  $z_t$  received): For all  $\overline{\mathbf{x}}_t^i$ *t*

$$
\overline{\mathbf{x}}_t^i \sim p(\mathbf{x}_t | \mathbf{x}_{t-1}^i, \mathbf{u}_t)
$$

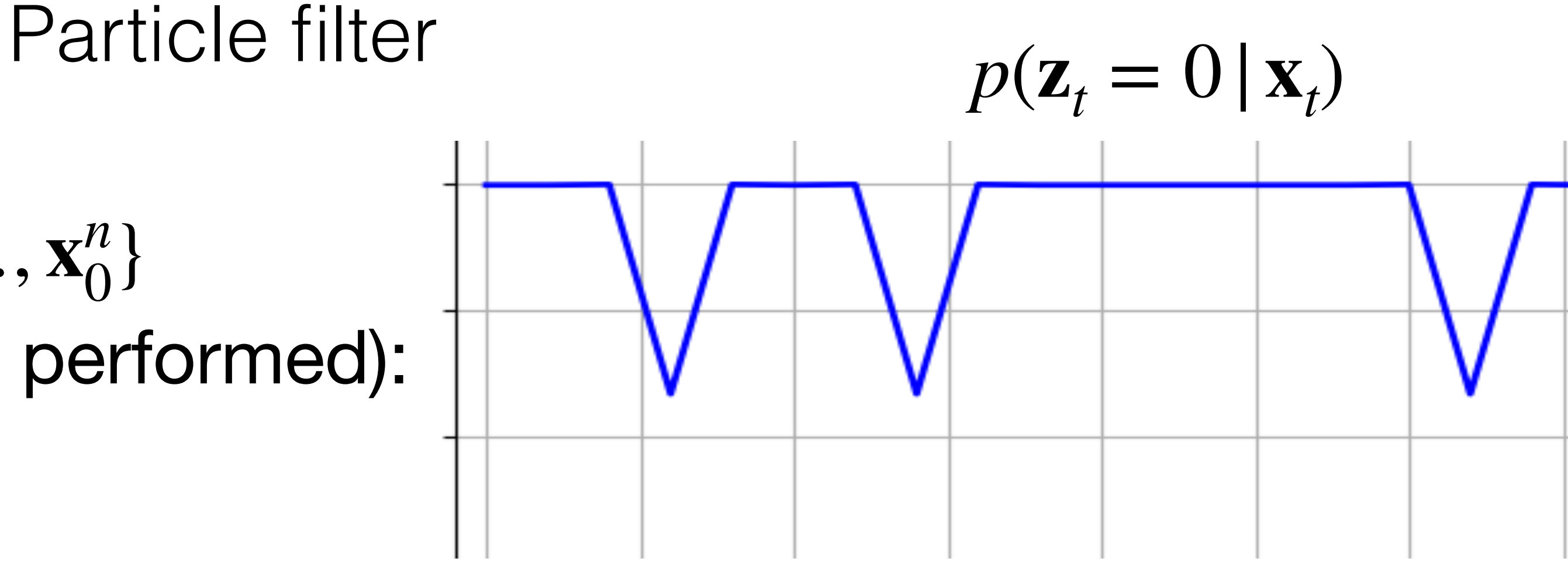

$$
\mathbf{w}_t^i = p(\mathbf{z}_t | \overline{\mathbf{x}}_t^i)
$$

- 4. Resample  $\mathbf{Draw} \quad \mathcal{X}_t = {\mathbf{x}_t^1, ..., \mathbf{x}_t^n} \propto \mathbf{w}_t^i$
- 5. Repeat from 2:

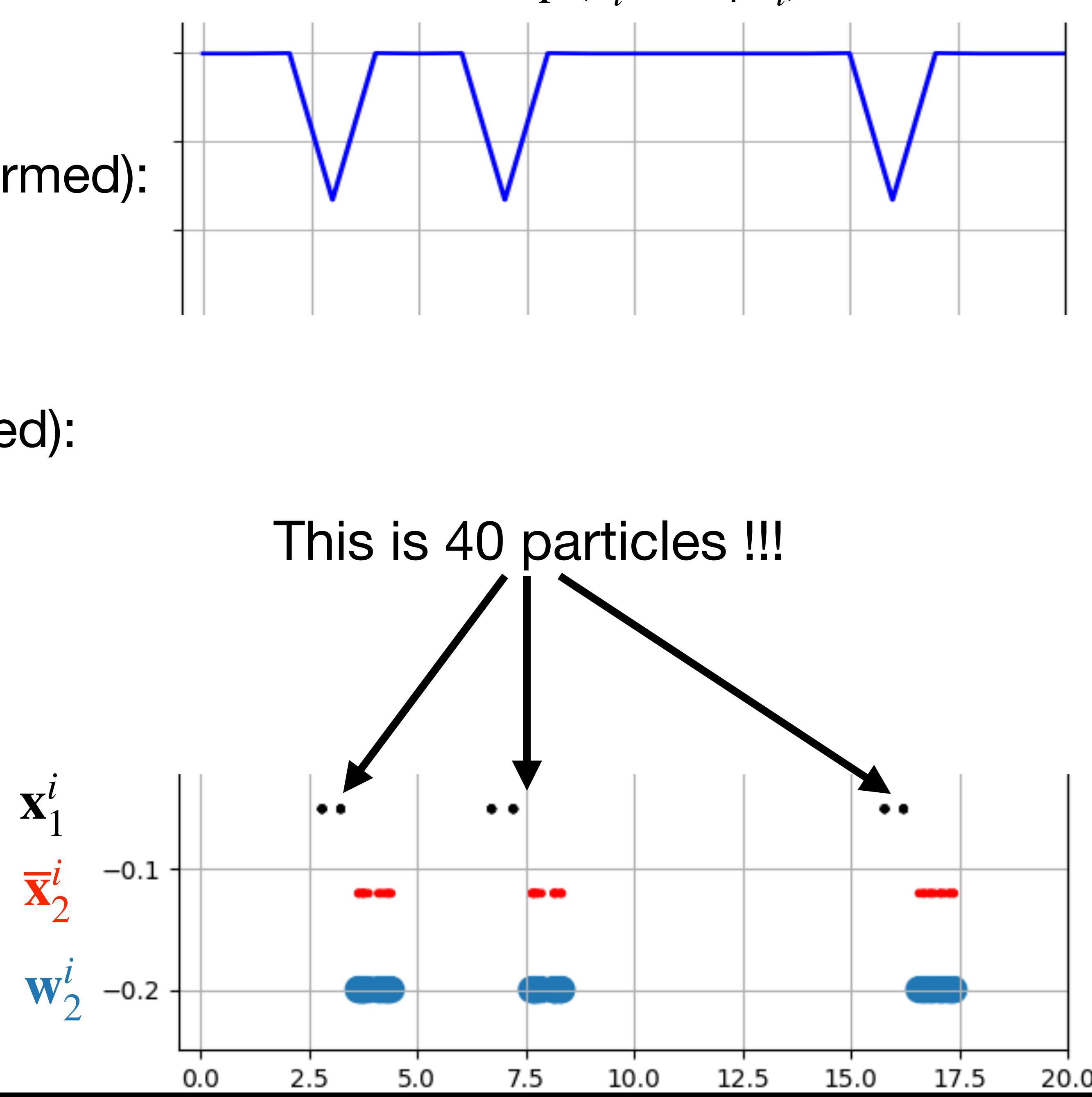

- 1. Initialize particles: 0 = { **x**  $\begin{matrix} 1 \ 0 \end{matrix}$ , … , **x** *n*0 }
- 2. Prediction step (new action  $\mathbf{u}_t$  performed): **For** all **x** *it*  $-1$

$$
\overline{\mathbf{x}}_t^i \sim p(\mathbf{x}_t | \mathbf{x}_{t-1}^i, \mathbf{u}_t)
$$

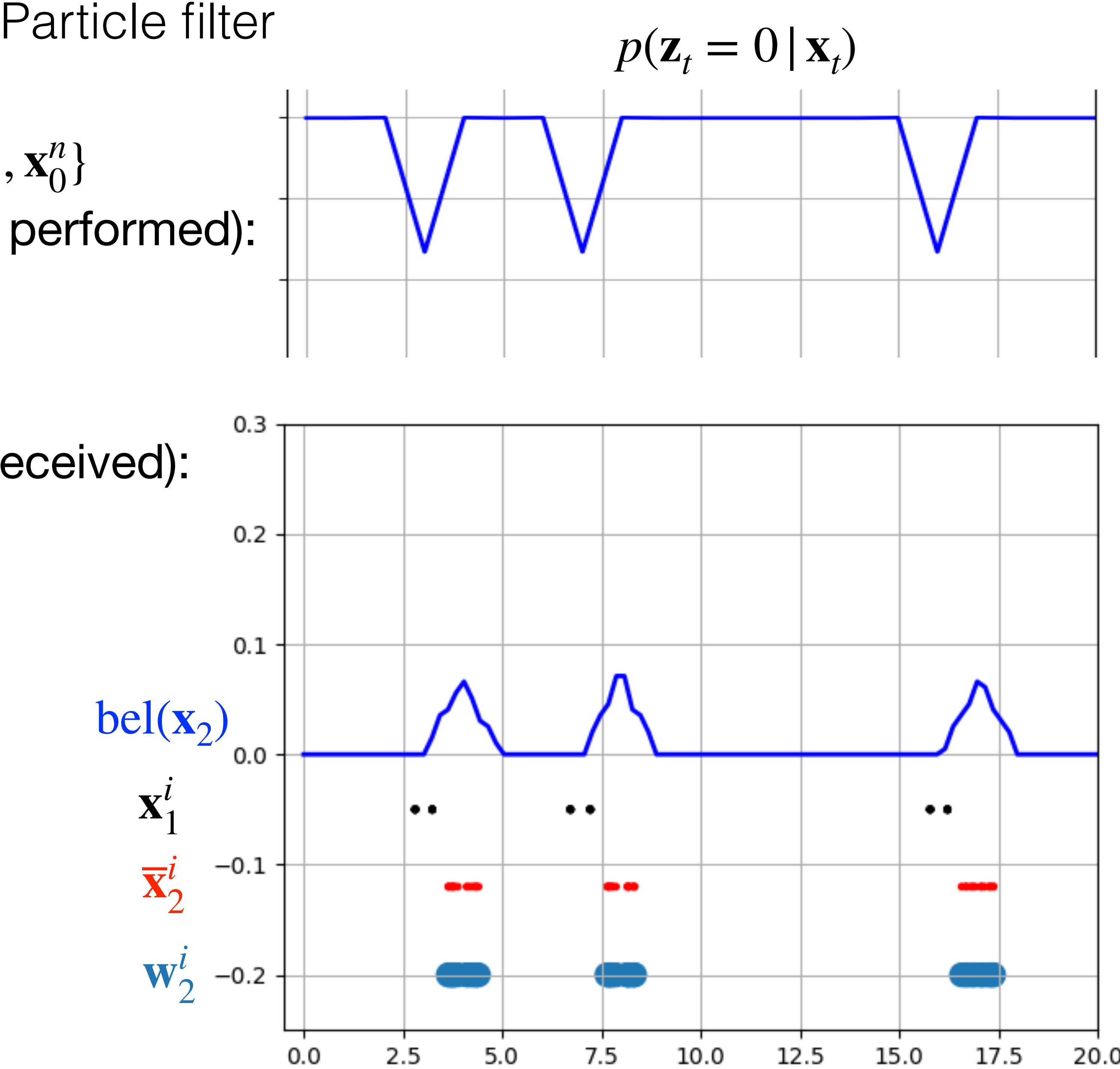

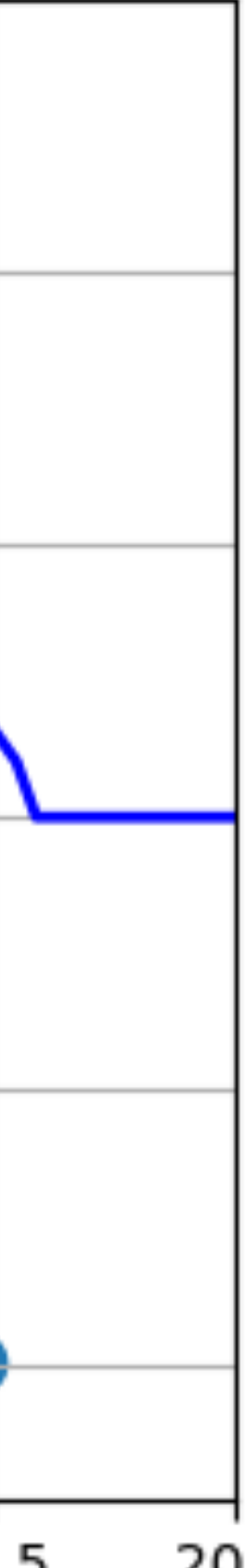

$$
\mathbf{w}_t^i = p(\mathbf{z}_t | \overline{\mathbf{x}}_t^i)
$$

- 4. Resample*t* = { **x** 1*t* , … , **x** *nt* } ∝ **w** Draw  $\mathscr{X}_t = {\mathbf{x}_t^1, ..., \mathbf{x}_t^n} \propto \mathbf{w}_t^i$
- 5. Repeat from 2:

- 1. Initialize particles: 0 = { **x**  $\begin{matrix} 1 \ 0 \end{matrix}$ , … , **x** *n*0 }
- 2. Prediction step (new action  $\mathbf{u}_t$  performed): **For** all **x** *it*  $-1$

$$
\overline{\mathbf{x}}_t^i \sim p(\mathbf{x}_t | \mathbf{x}_{t-1}^i, \mathbf{u}_t)
$$

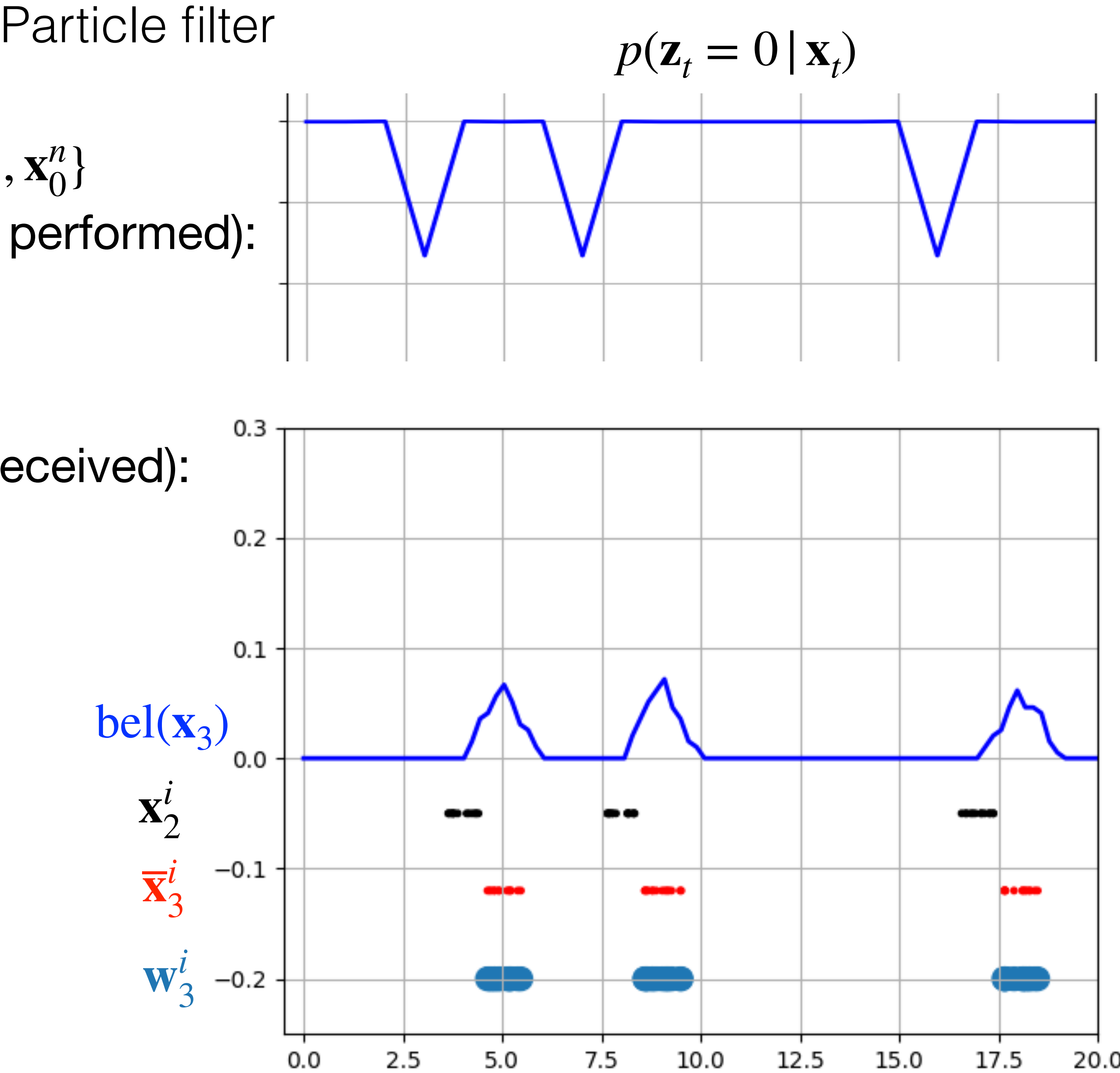

$$
\mathbf{w}_t^i = p(\mathbf{z}_t | \overline{\mathbf{x}}_t^i)
$$

- 4. Resample*t* = { **x** 1*t* , … , **x** *nt* } ∝ **w** Draw  $\mathscr{X}_t = {\mathbf{x}_t^1, ..., \mathbf{x}_t^n} \propto \mathbf{w}_t^i$
- 5. Repeat from 2:

- 1. Initialize particles: 0 = { **x**  $\begin{matrix} 1 \ 0 \end{matrix}$ , … , **x** *n*0 }
- 2. Prediction step (new action  $\mathbf{u}_t$  performed): **For** all **x** *it*  $-1$

$$
\overline{\mathbf{x}}_t^i \sim p(\mathbf{x}_t | \mathbf{x}_{t-1}^i, \mathbf{u}_t)
$$

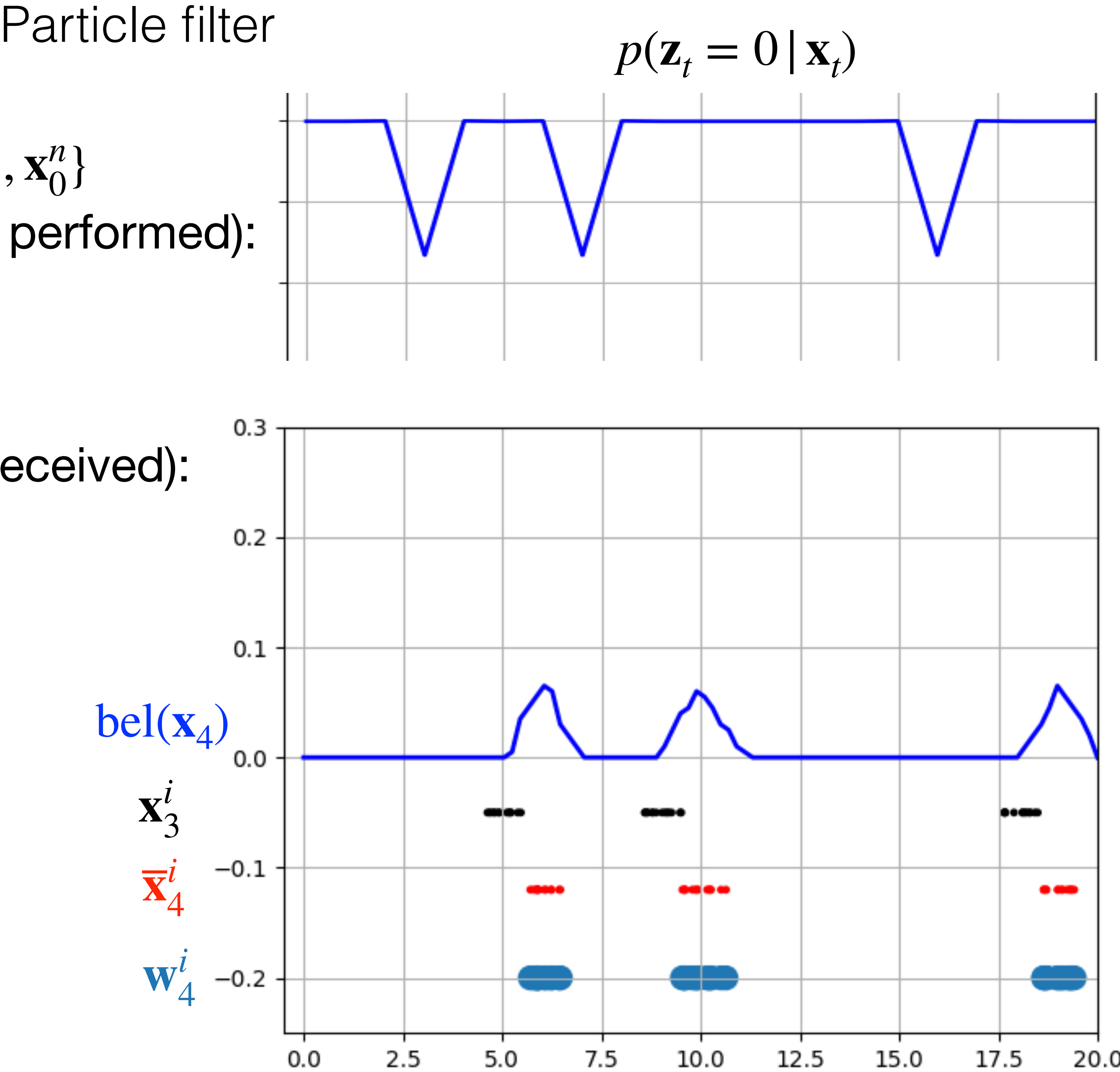

$$
\mathbf{w}_t^i = p(\mathbf{z}_t | \overline{\mathbf{x}}_t^i)
$$

- 4. Resample*t* = { **x** 1*t* , … , **x** *nt* } ∝ **w** Draw  $\mathscr{X}_t = {\mathbf{x}_t^1, ..., \mathbf{x}_t^n} \propto \mathbf{w}_t^i$
- 5. Repeat from 2:

- 1. Initialize particles: 0 = { **x**  $\begin{matrix} 1 \ 0 \end{matrix}$ , … , **x** *n*0 }
- 2. Prediction step (new action  $\mathbf{u}_t$  performed): **For** all **x** *it*  $-1$

3. Measurement update (new  $z_t$  received): **For** all **x** *it*

$$
\overline{\mathbf{x}}_t^i \sim p(\mathbf{x}_t | \mathbf{x}_{t-1}^i, \mathbf{u}_t)
$$

$$
\mathbf{w}_t^i = p(\mathbf{z}_t | \overline{\mathbf{x}}_t^i)
$$

- 4. Resample*t* = { **x** 1*t* , … , **x** *nt* } ∝ **w** Draw  $\mathscr{X}_t = {\mathbf{x}_t^1, ..., \mathbf{x}_t^n} \propto \mathbf{w}_t^i$
- 5. Repeat from 2:

 $t = t + 1$ 

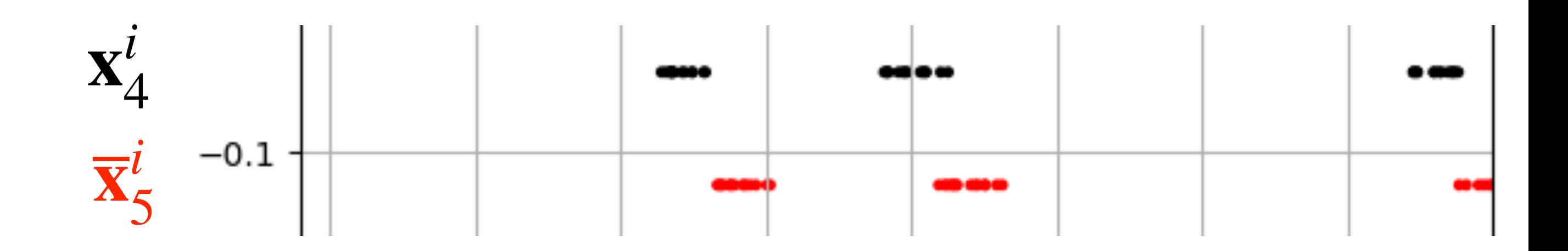

*p* ( **z** *t*  $= 1 | \bf{x}$ *t* )

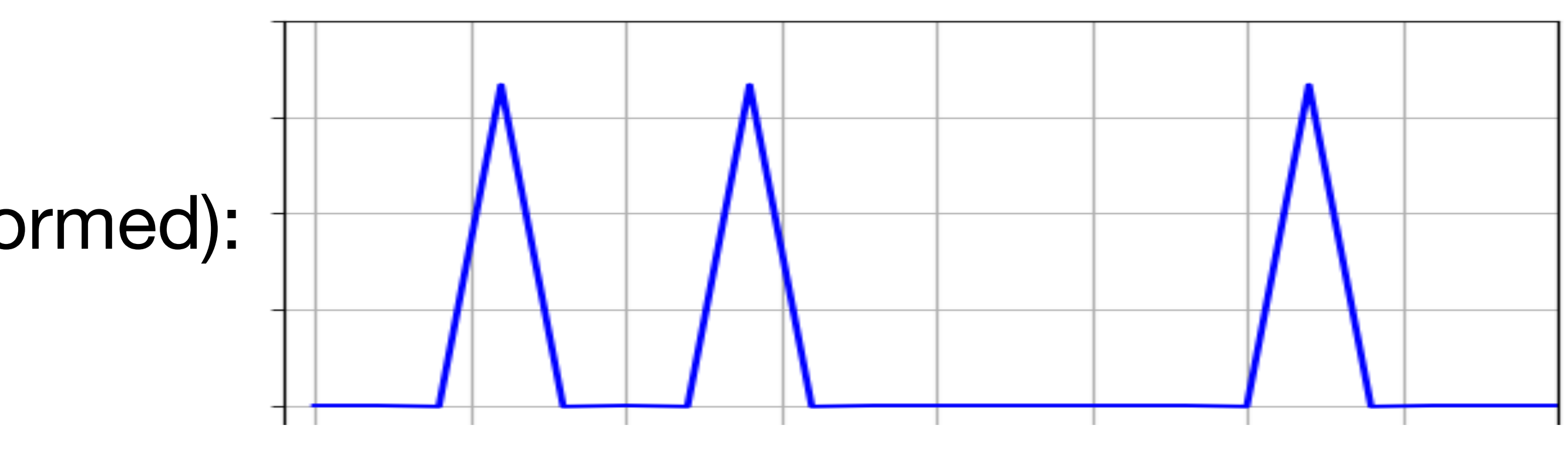

- 1. Initialize particles: 0 = { **x**  $\begin{matrix} 1 \ 0 \end{matrix}$ , … , **x** *n*0 }
- 2. Prediction step (new action  $\mathbf{u}_t$  performed): **For** all **x** *it*  $-1$

3. Measurement update (new  $z_t$  received): **For** all **x** *it*

$$
\overline{\mathbf{x}}_t^i \sim p(\mathbf{x}_t | \mathbf{x}_{t-1}^i, \mathbf{u}_t)
$$

$$
\mathbf{w}_t^i = p(\mathbf{z}_t | \overline{\mathbf{x}}_t^i)
$$

- 4. Resample*t* = { **x** 1*t* , … , **x** *nt* } ∝ **w** Draw  $\mathscr{X}_t = {\mathbf{x}_t^1, ..., \mathbf{x}_t^n} \propto \mathbf{w}_t^i$
- 5. Repeat from 2:

 $t = t + 1$ 

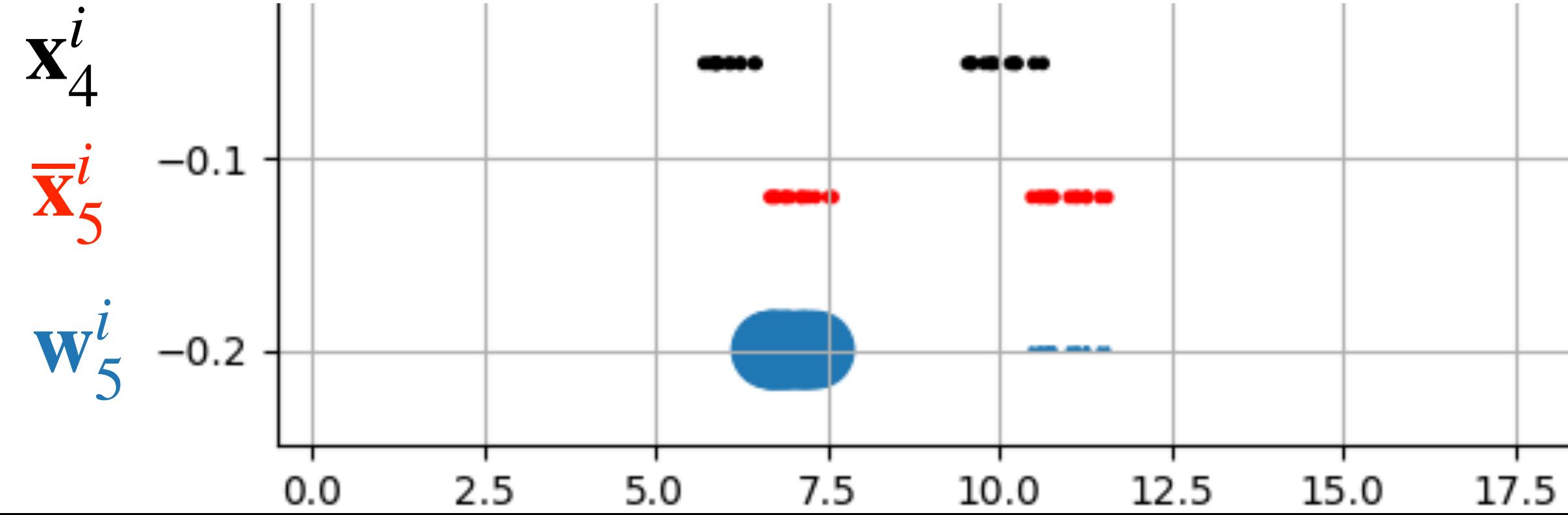

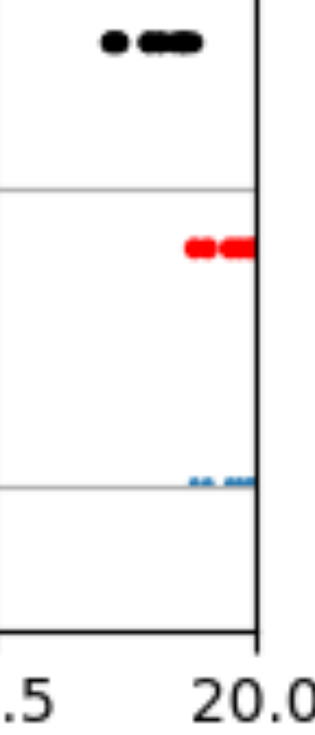

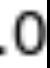

*p* ( **z** *t*  $= 1 | \bf{x}$ *t* )

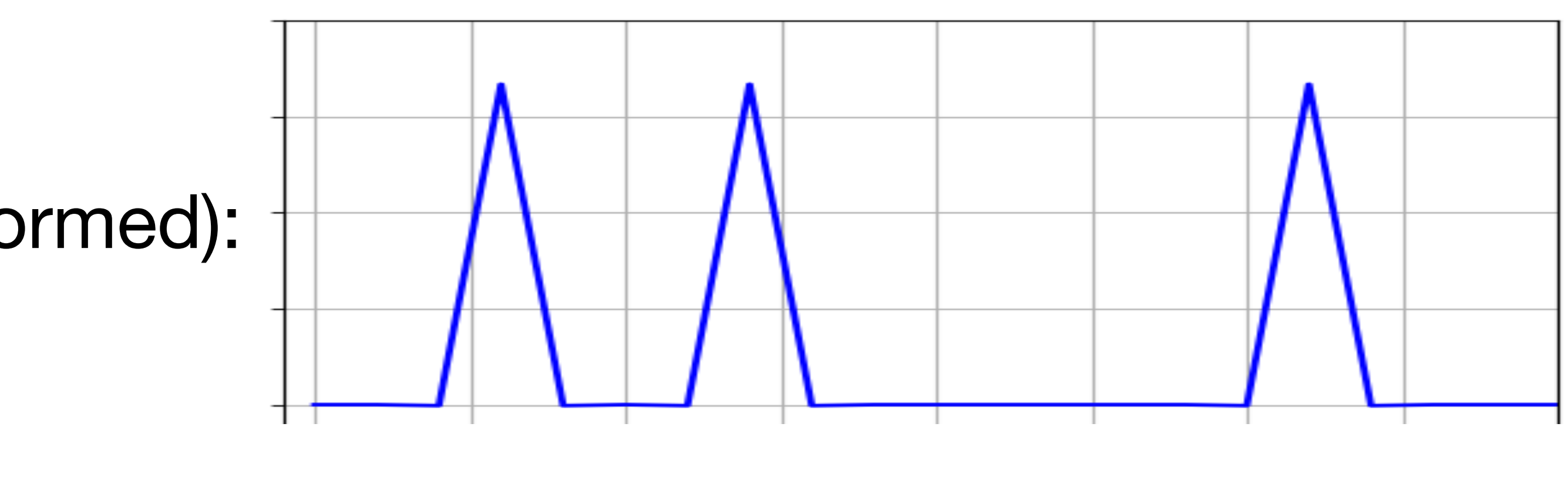

- 1. Initialize particles: 0 = { **x**  $\begin{matrix} 1 \ 0 \end{matrix}$ , … , **x** *n*0 }
- 2. Prediction step (new action  $\mathbf{u}_t$  performed): **For** all **x** *it*  $-1$

3. Measurement update (new  $z_t$  received): **For** all **x** *it*

$$
\overline{\mathbf{x}}_t^i \sim p(\mathbf{x}_t | \mathbf{x}_{t-1}^i, \mathbf{u}_t)
$$

$$
\mathbf{w}_t^i = p(\mathbf{z}_t | \overline{\mathbf{x}}_t^i)
$$

- 4. Resample*t* = { **x** 1*t* , … , **x** *nt* } ∝ **w** Draw  $\mathscr{X}_t = {\mathbf{x}_t^1, ..., \mathbf{x}_t^n} \propto \mathbf{w}_t^i$
- 5. Repeat from 2:

 $t = t + 1$ 

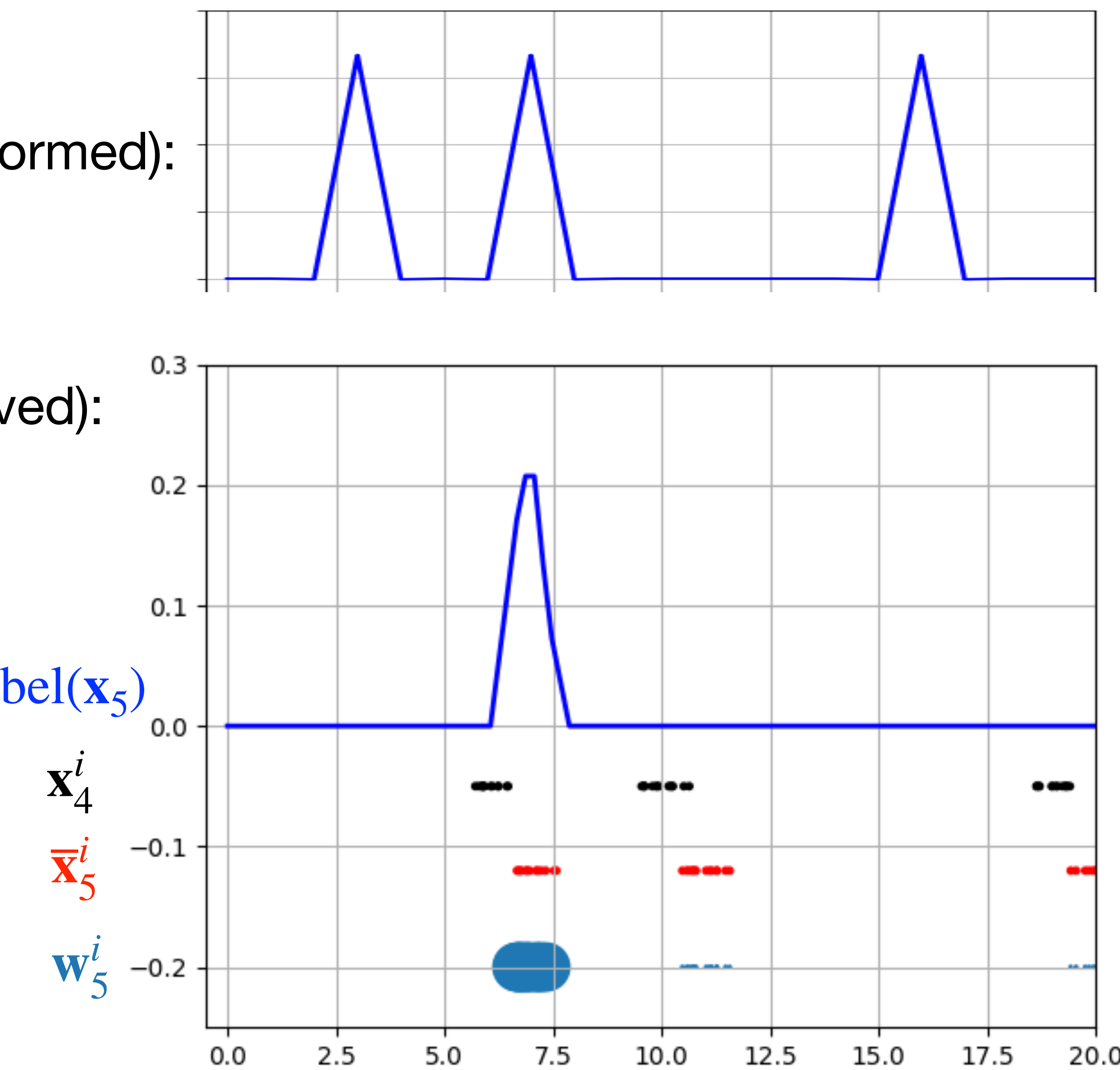

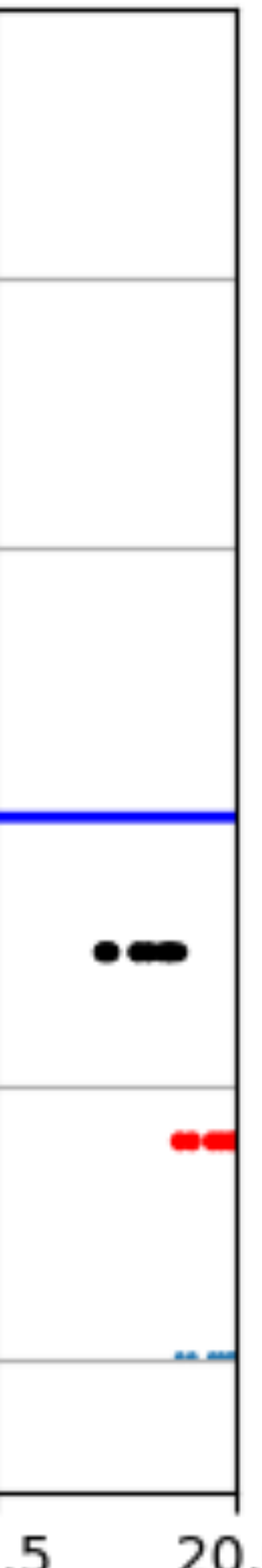

*p* ( **z** *t*  $= 1 | \bf{x}$ *t* )

- 1. Initialize particles: 0 = { **x**  $\begin{matrix} 1 \ 0 \end{matrix}$ , … , **x** *n*0 }
- 2. Prediction step (new action  $\mathbf{u}_t$  performed): **For** all **x** *it*  $-1$

$$
\overline{\mathbf{x}}_t^i \sim p(\mathbf{x}_t | \mathbf{x}_{t-1}^i, \mathbf{u}_t)
$$

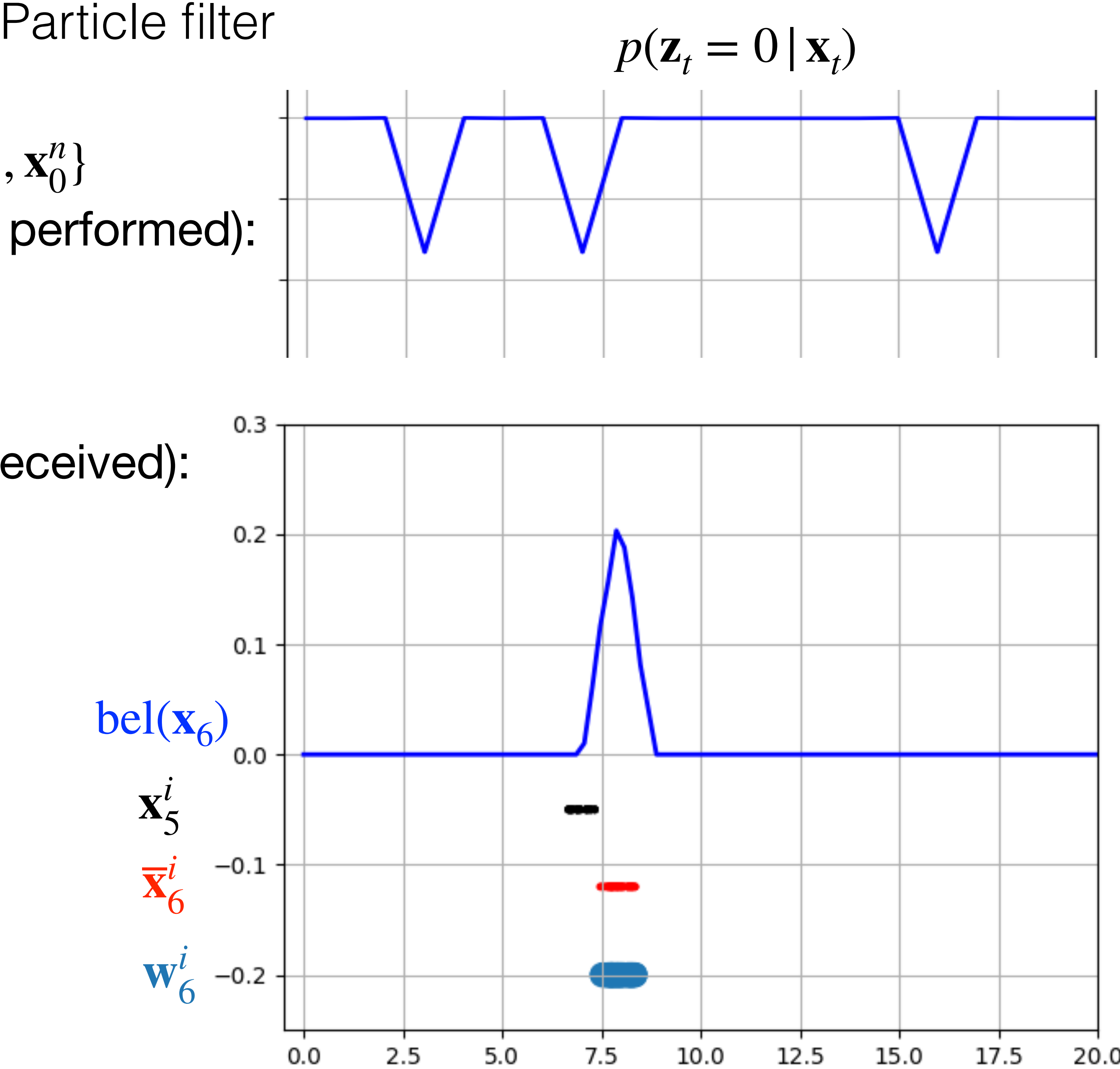

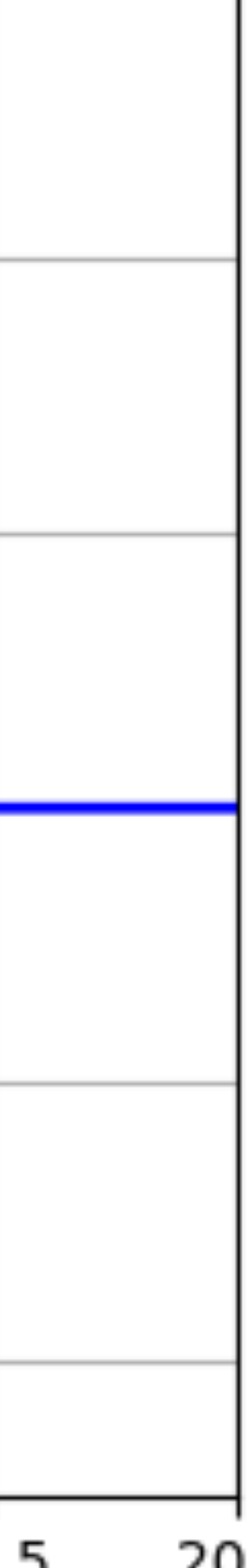

$$
\mathbf{w}_t^i = p(\mathbf{z}_t | \overline{\mathbf{x}}_t^i)
$$

- 4. Resample*t* = { **x** 1*t* , … , **x** *nt* } ∝ **w** Draw  $\mathscr{X}_t = {\mathbf{x}_t^1, ..., \mathbf{x}_t^n} \propto \mathbf{w}_t^i$
- 5. Repeat from 2:

- 1. Initialize particles: 0 = { **x**  $\begin{matrix} 1 \ 0 \end{matrix}$ , … , **x** *n*0 }
- 2. Prediction step (new action  $\mathbf{u}_t$  performed): **For** all **x** *it*  $-1$

$$
\overline{\mathbf{x}}_t^i \sim p(\mathbf{x}_t | \mathbf{x}_{t-1}^i, \mathbf{u}_t)
$$

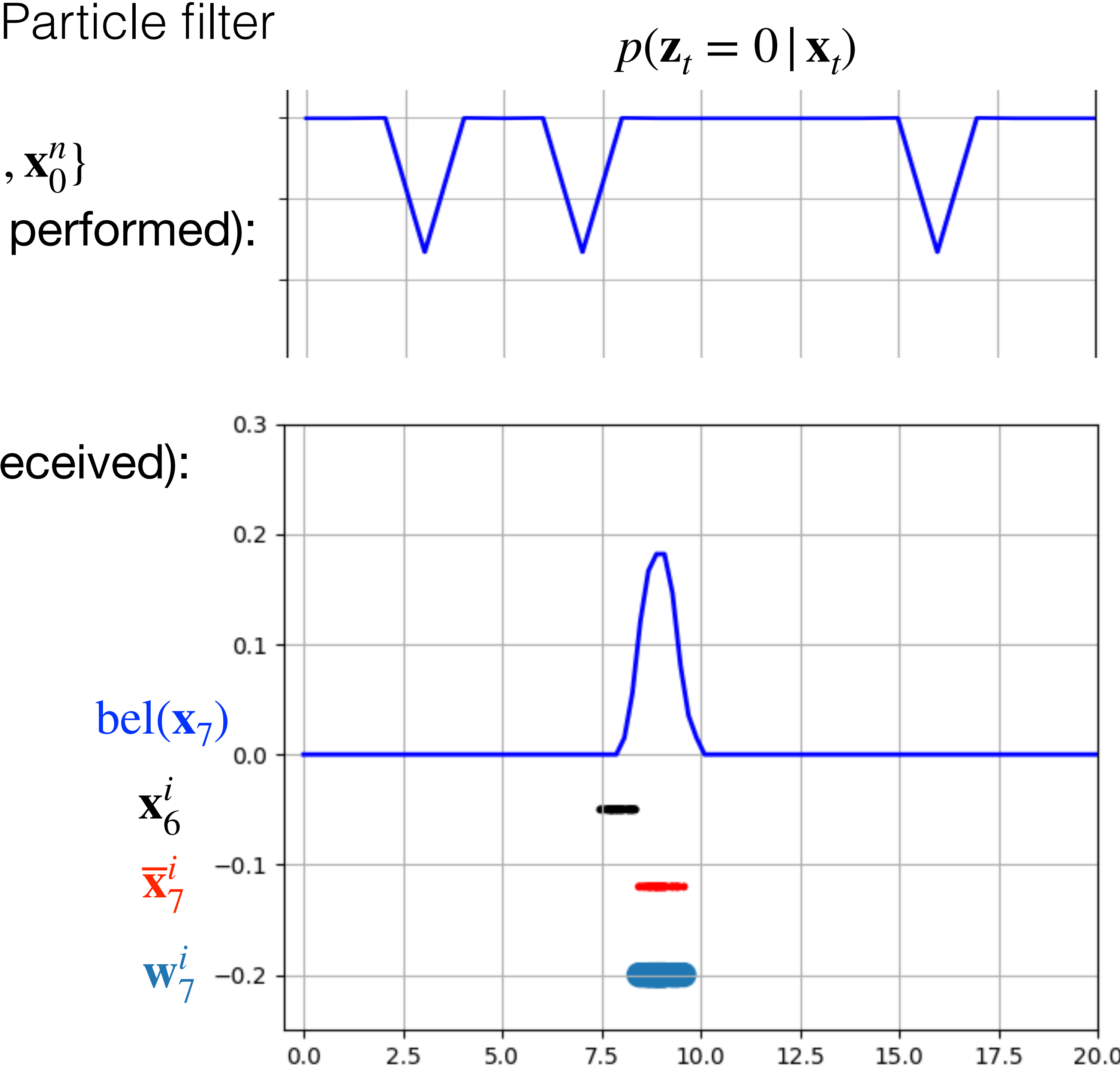

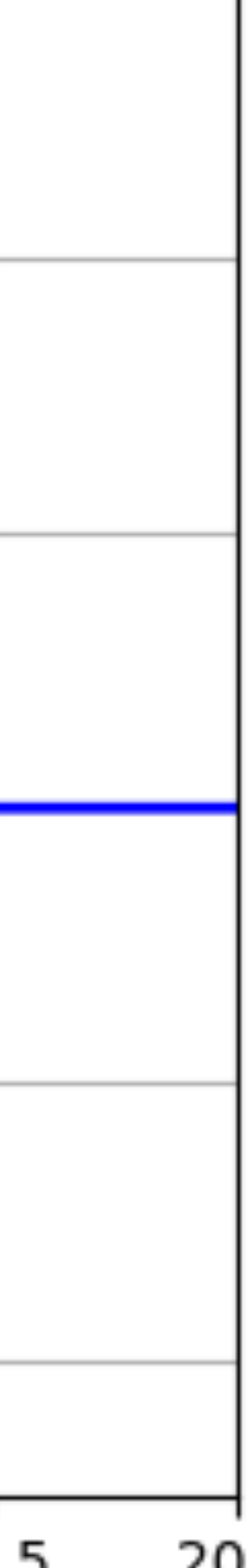

$$
\mathbf{w}_t^i = p(\mathbf{z}_t | \overline{\mathbf{x}}_t^i)
$$

- 4. Resample*t* = { **x** 1*t* , … , **x** *nt* } ∝ **w** Draw  $\mathscr{X}_t = {\mathbf{x}_t^1, ..., \mathbf{x}_t^n} \propto \mathbf{w}_t^i$
- 5. Repeat from 2:

- 1. Initialize particles: 0 = { **x**  $\begin{matrix} 1 \ 0 \end{matrix}$ , … , **x** *n*0 }
- 2. Prediction step (new action  $\mathbf{u}_t$  performed): **For** all **x** *it*  $-1$

$$
\overline{\mathbf{x}}_t^i \sim p(\mathbf{x}_t | \mathbf{x}_{t-1}^i, \mathbf{u}_t)
$$

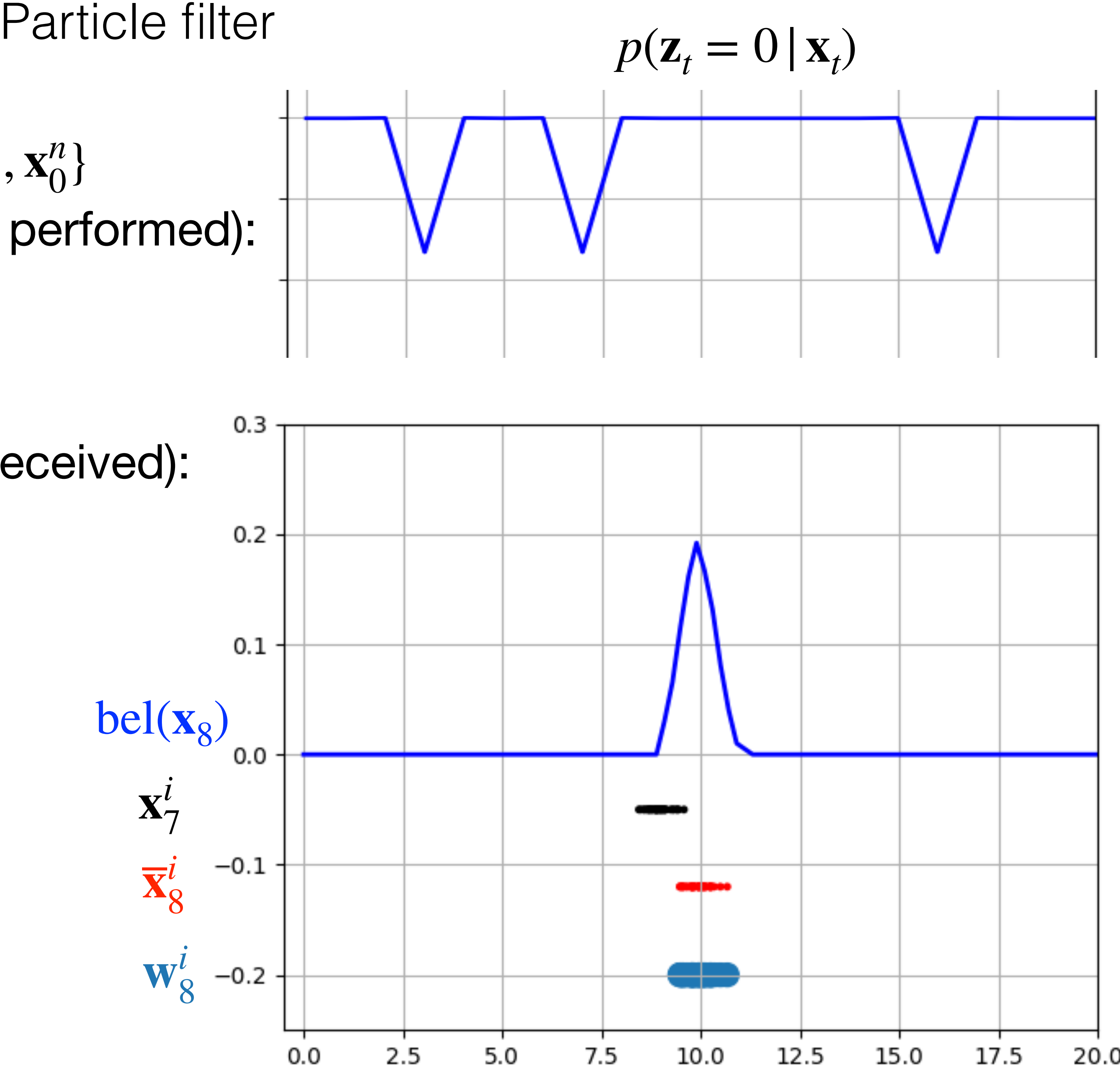

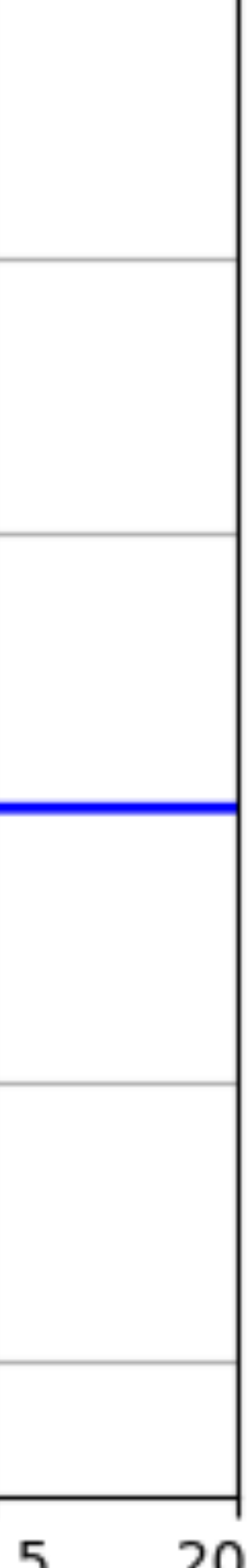

$$
\mathbf{w}_t^i = p(\mathbf{z}_t | \overline{\mathbf{x}}_t^i)
$$

- 4. Resample*t* = { **x** 1*t* , … , **x** *nt* } ∝ **w** Draw  $\mathscr{X}_t = {\mathbf{x}_t^1, ..., \mathbf{x}_t^n} \propto \mathbf{w}_t^i$
- 5. Repeat from 2:

### Running the same example multiple times

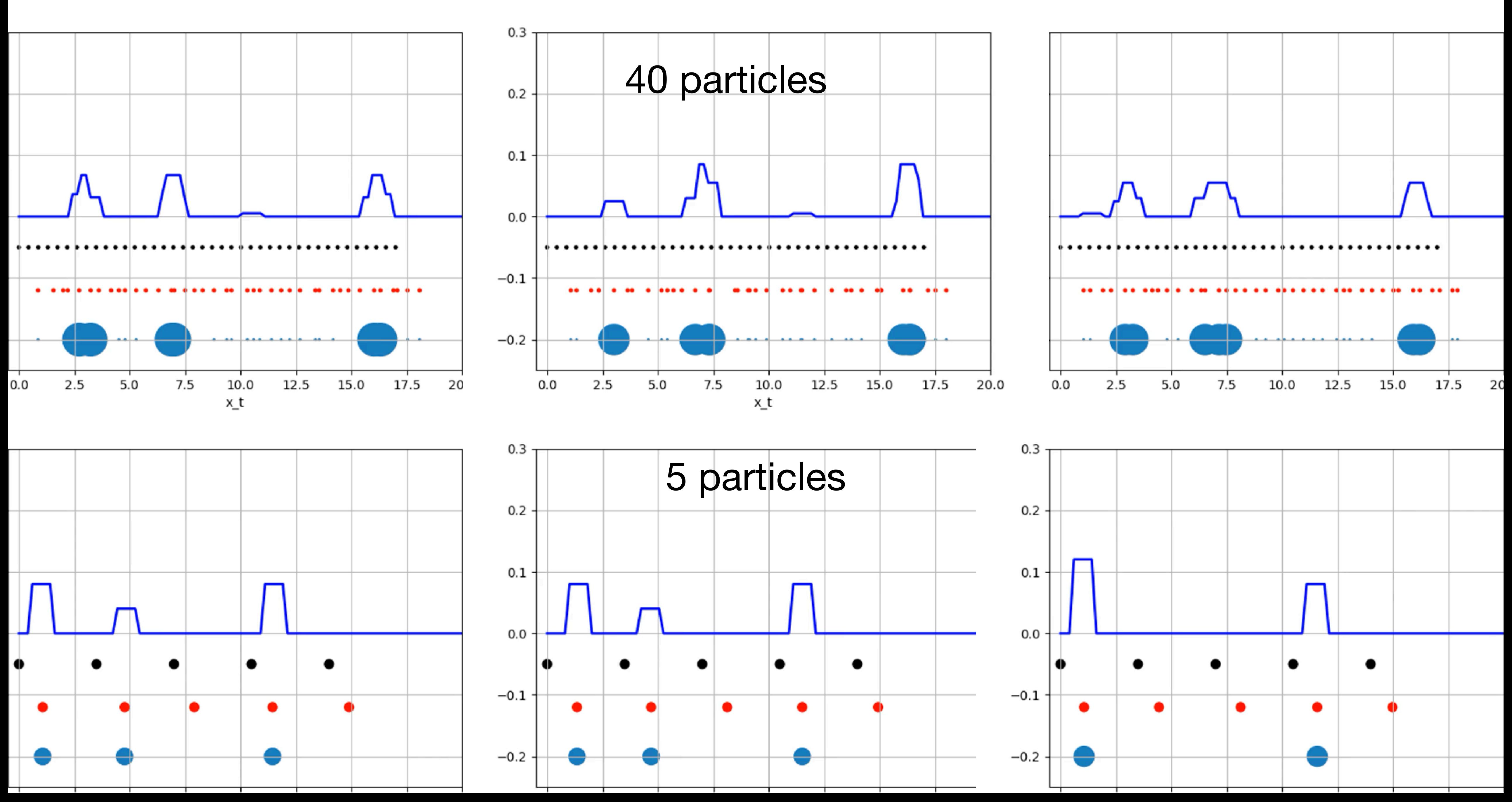

### Running the same example multiple times

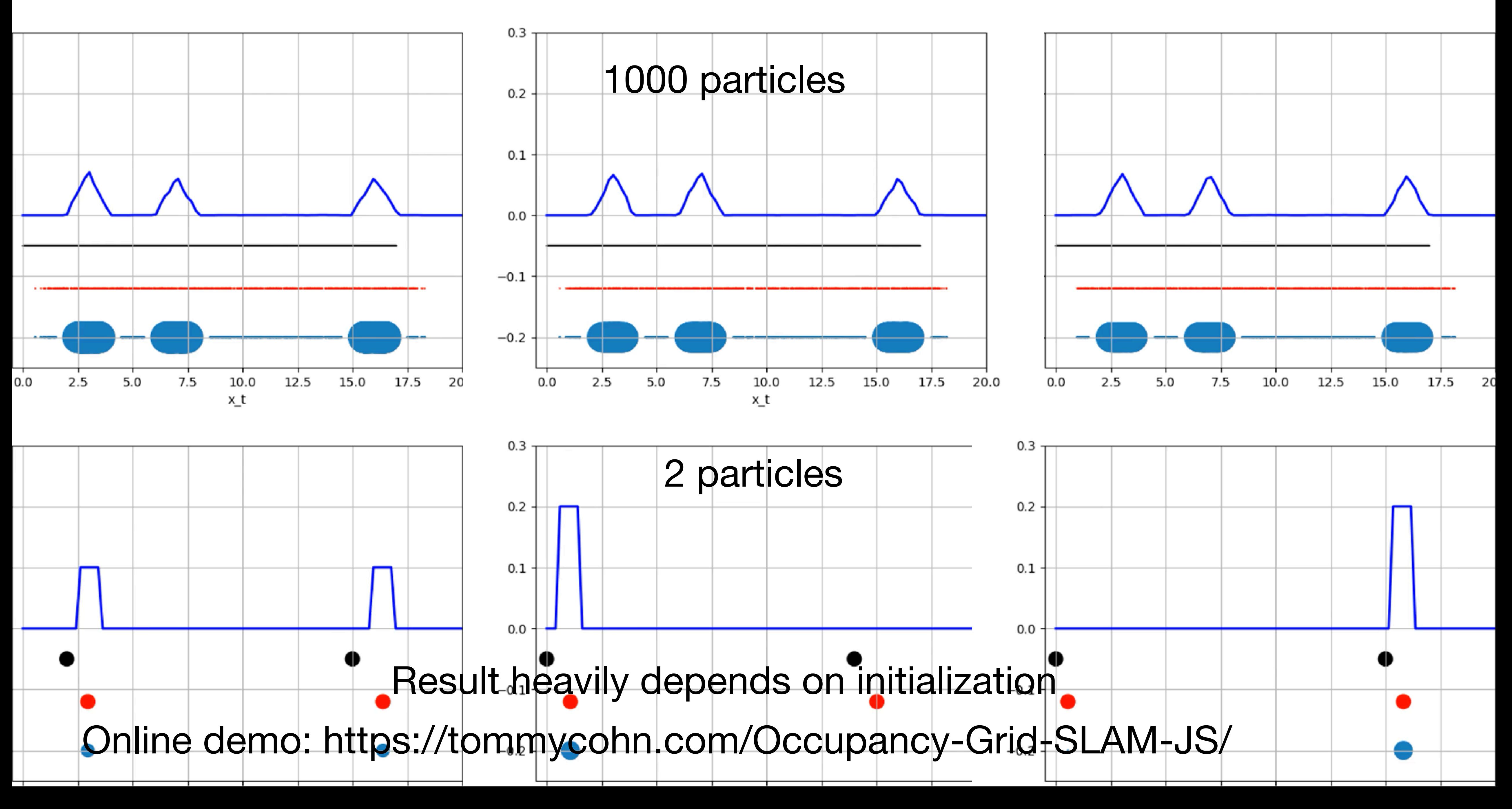

### 4. Resample*t* = { **x** 1*t* , … , **x** *nt* } ∝ **w** Draw  $\mathscr{X}_t = {\mathbf{x}_t^1, ..., \mathbf{x}_t^n} \propto \mathbf{w}_t^i$

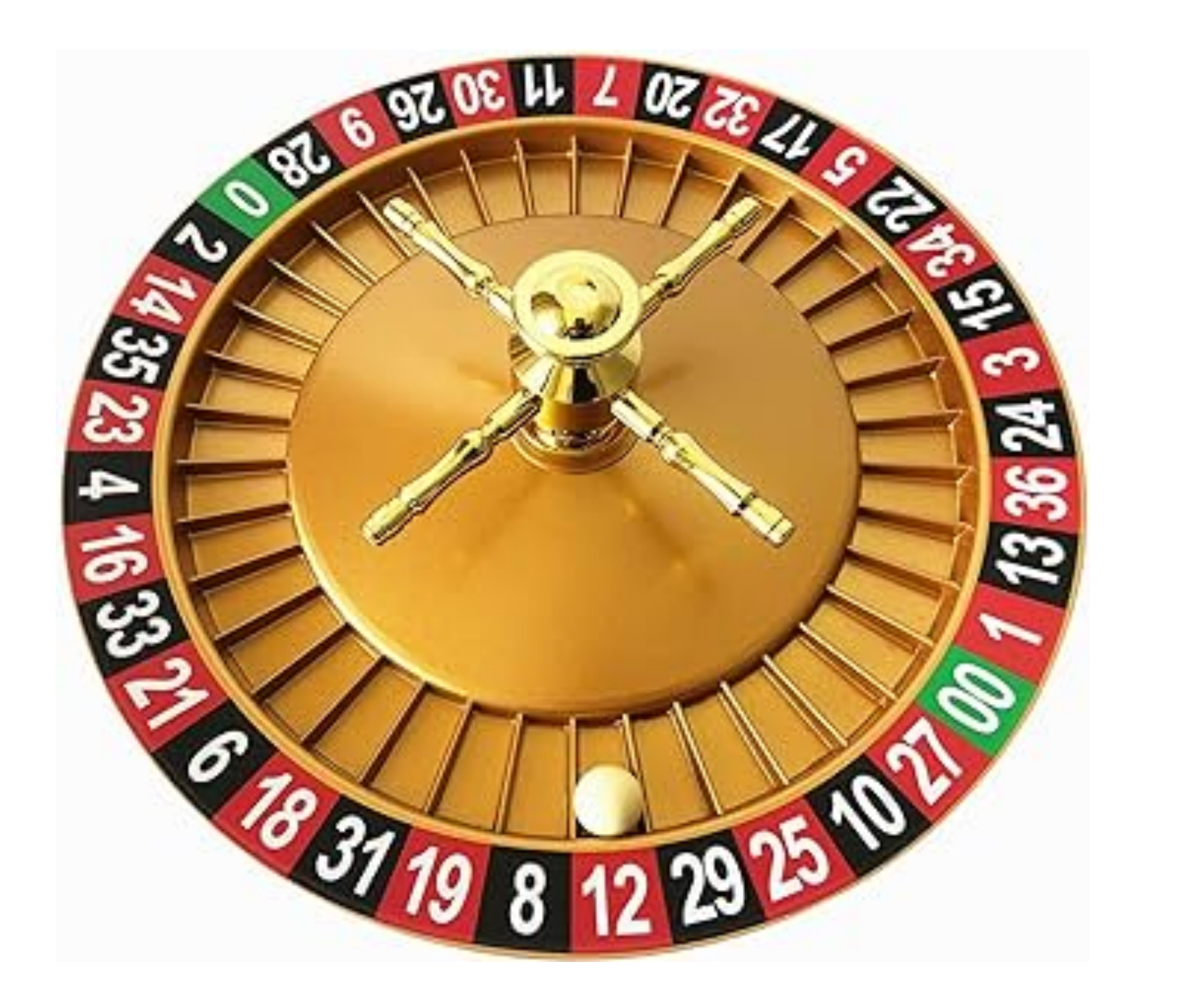

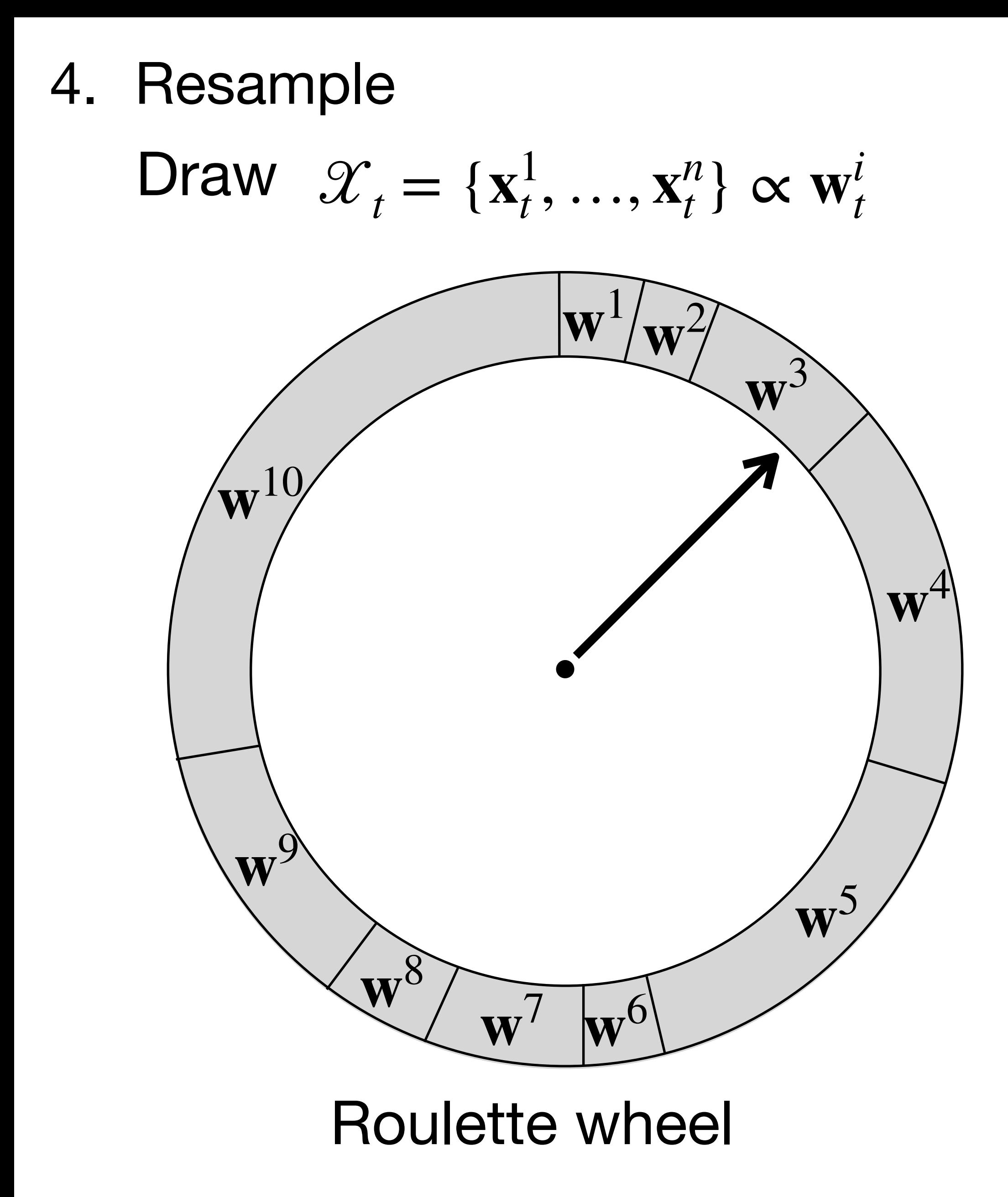

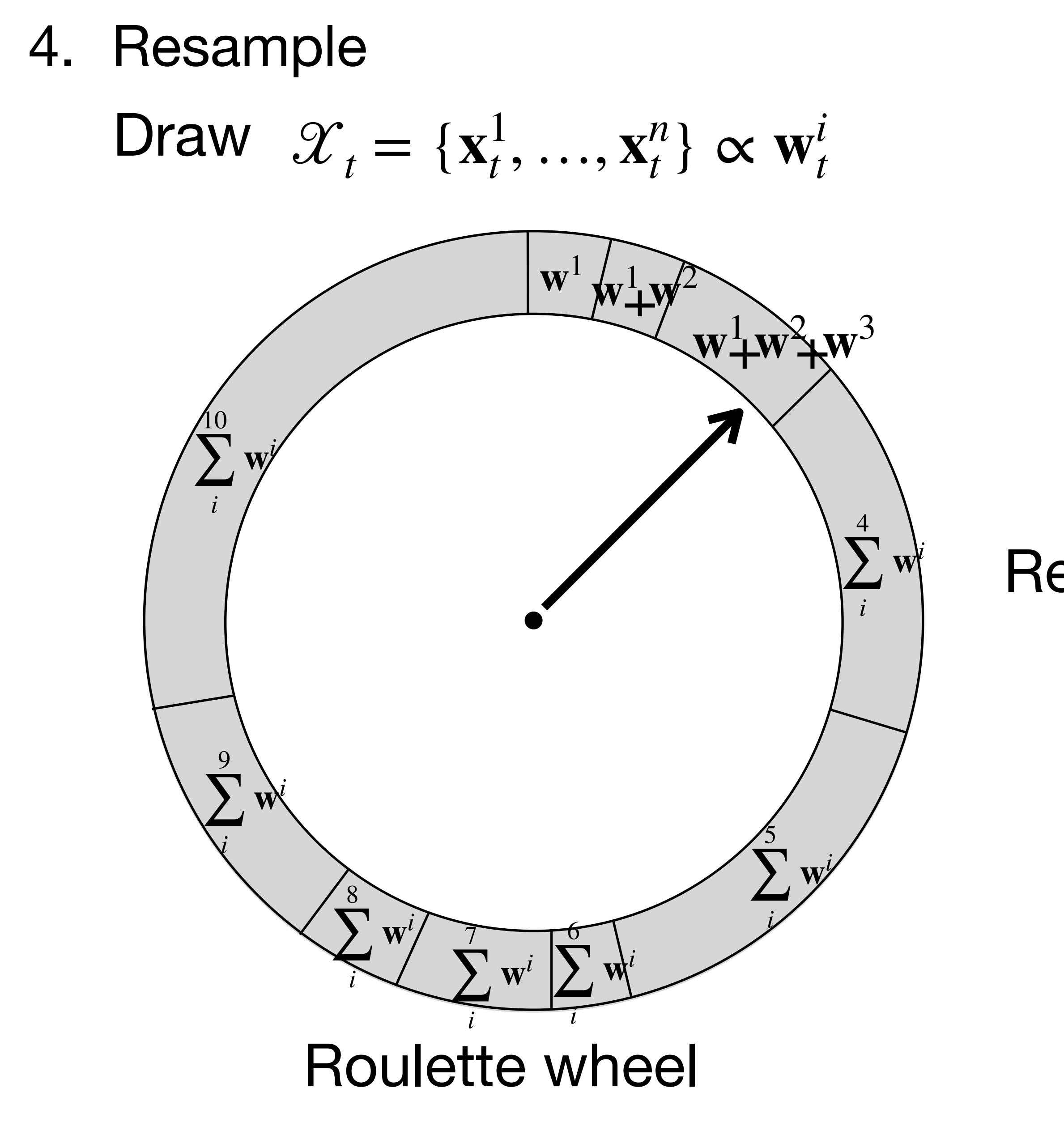

Replace values by cumsum

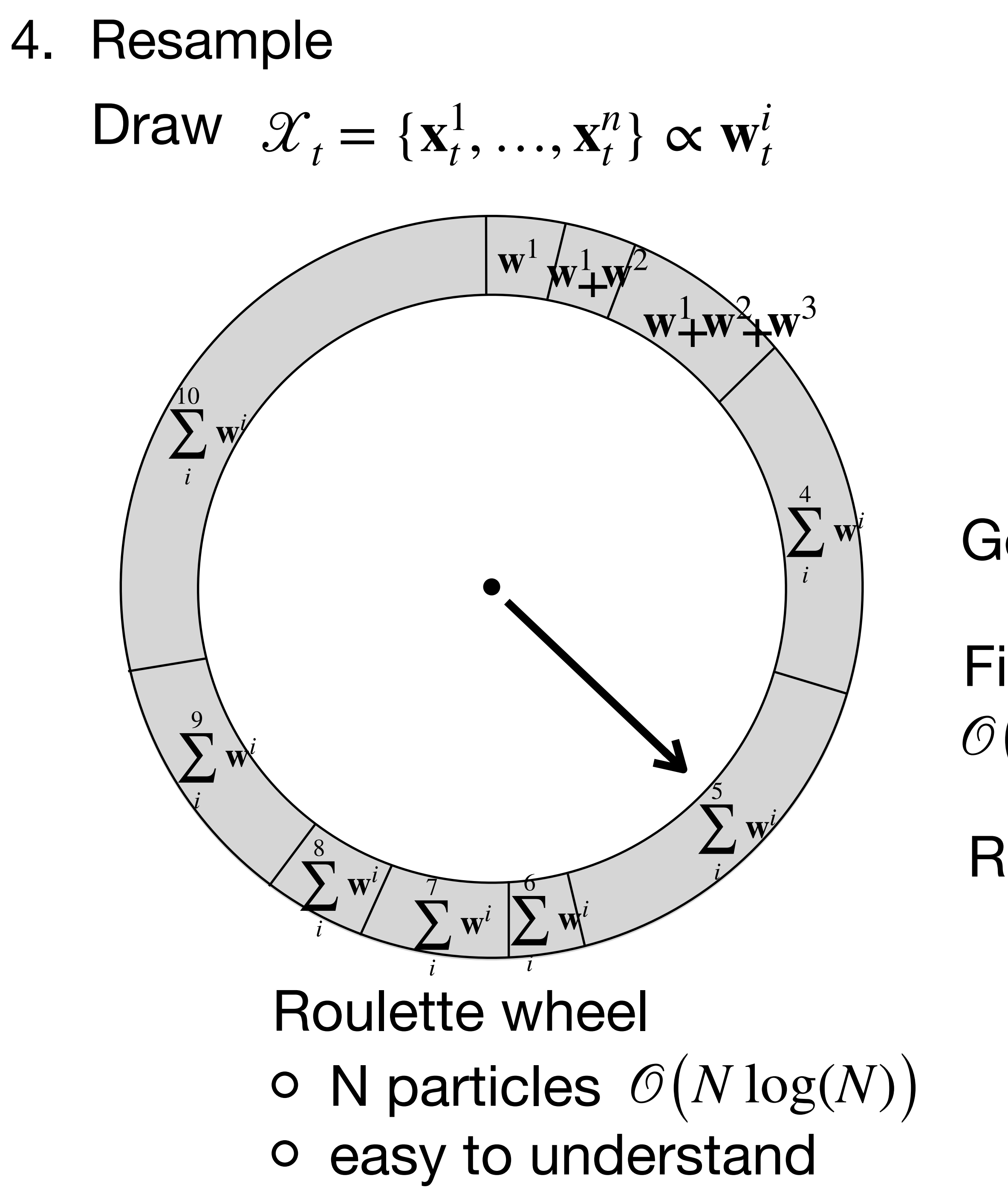

- Generate random number
- Find corresponding slot by binary search  $\mathcal{O}(\log(N))$
- Repeat is N times

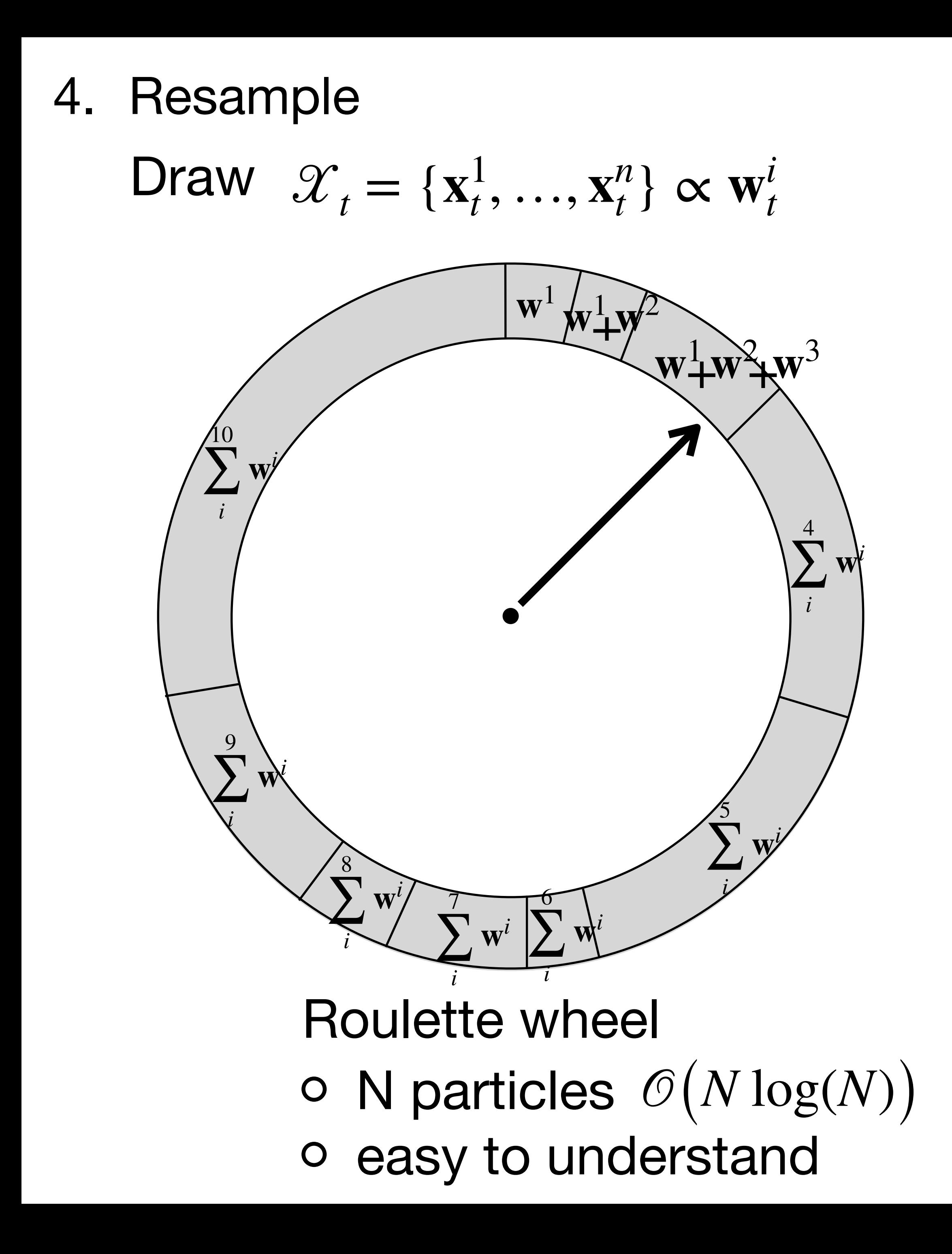

### Stochastic universal resampling

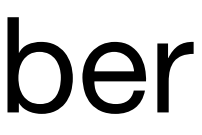

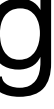

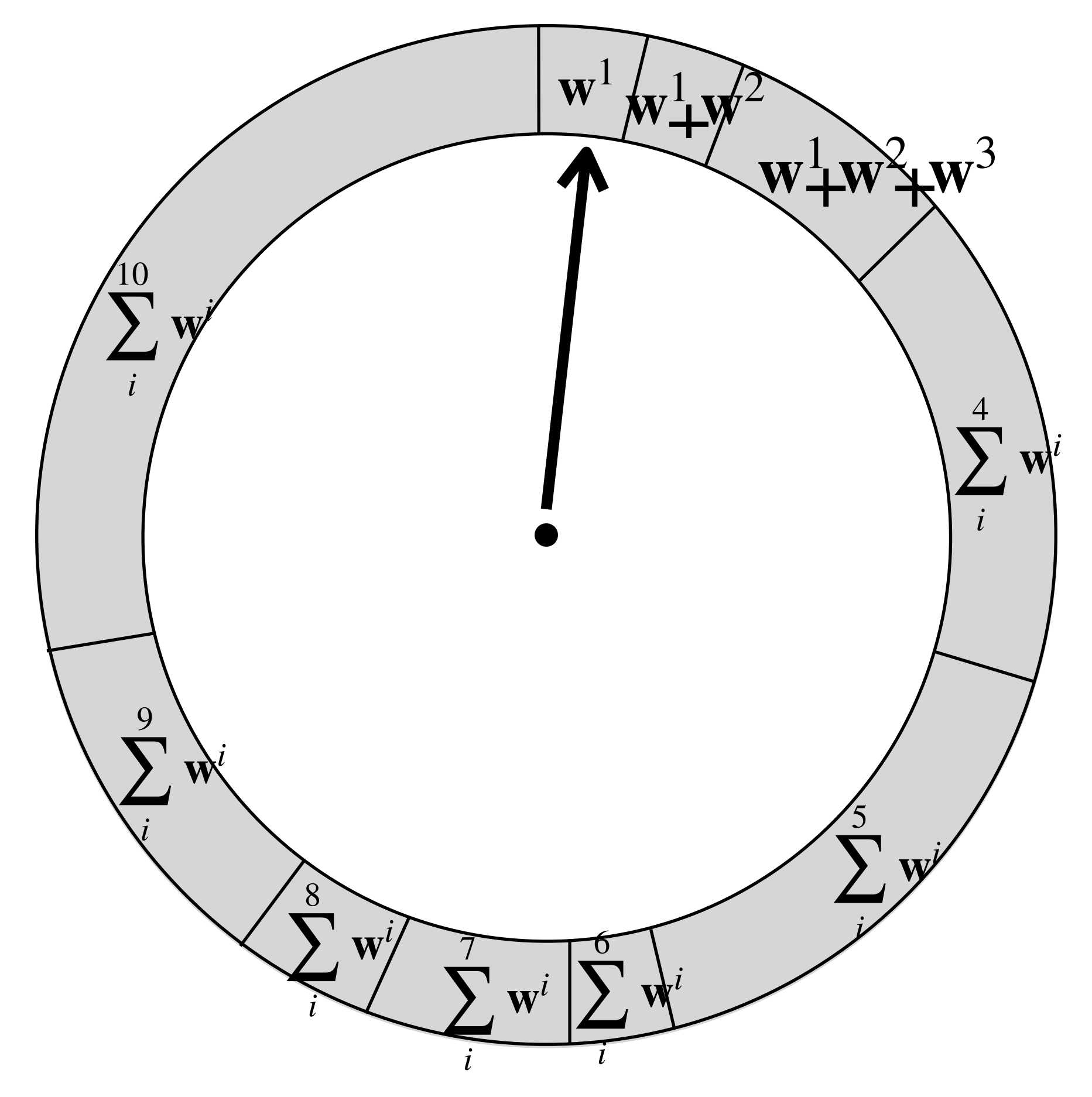

### Generate only one small random number

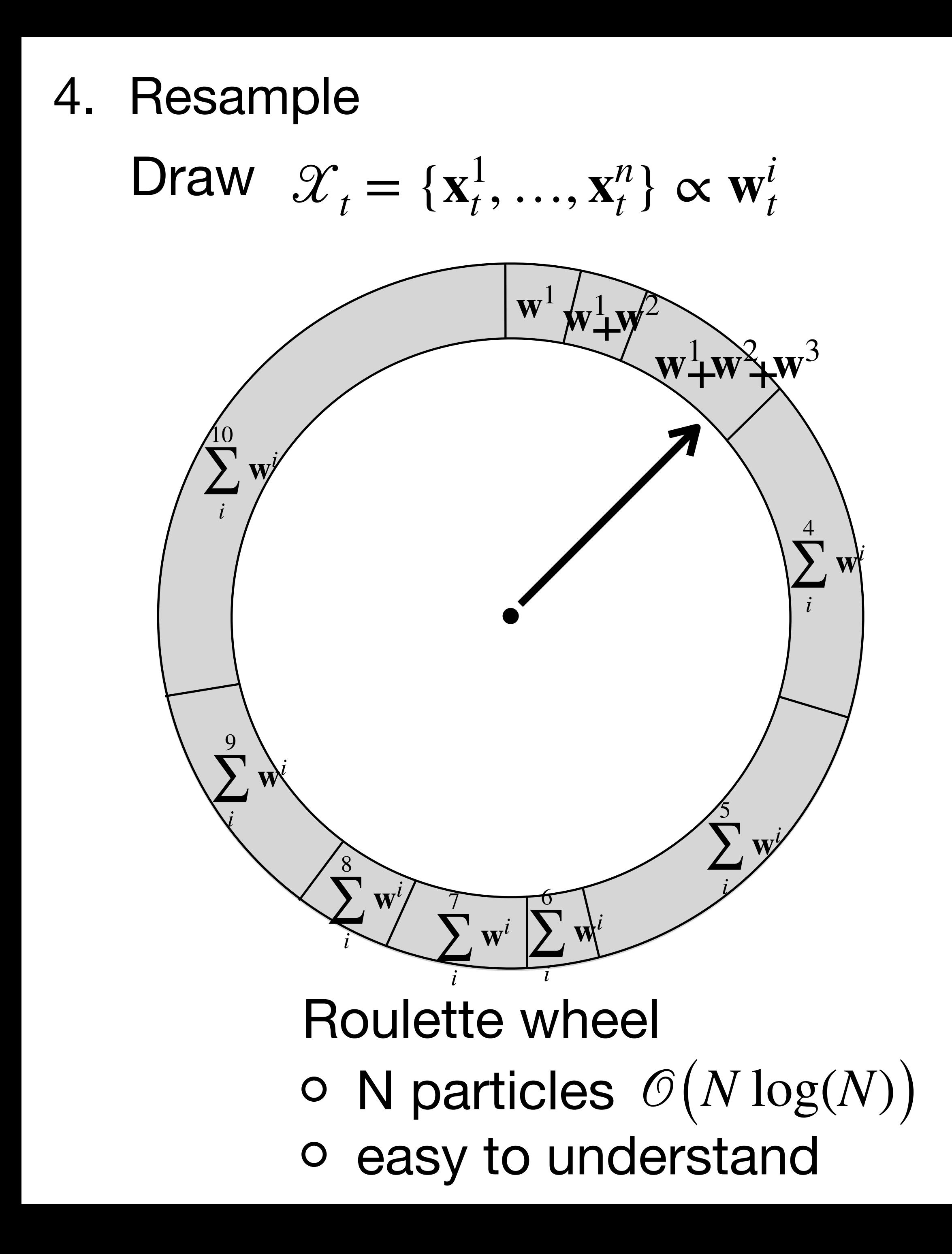

Stochastic universal resampling

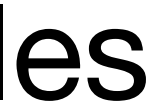

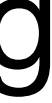

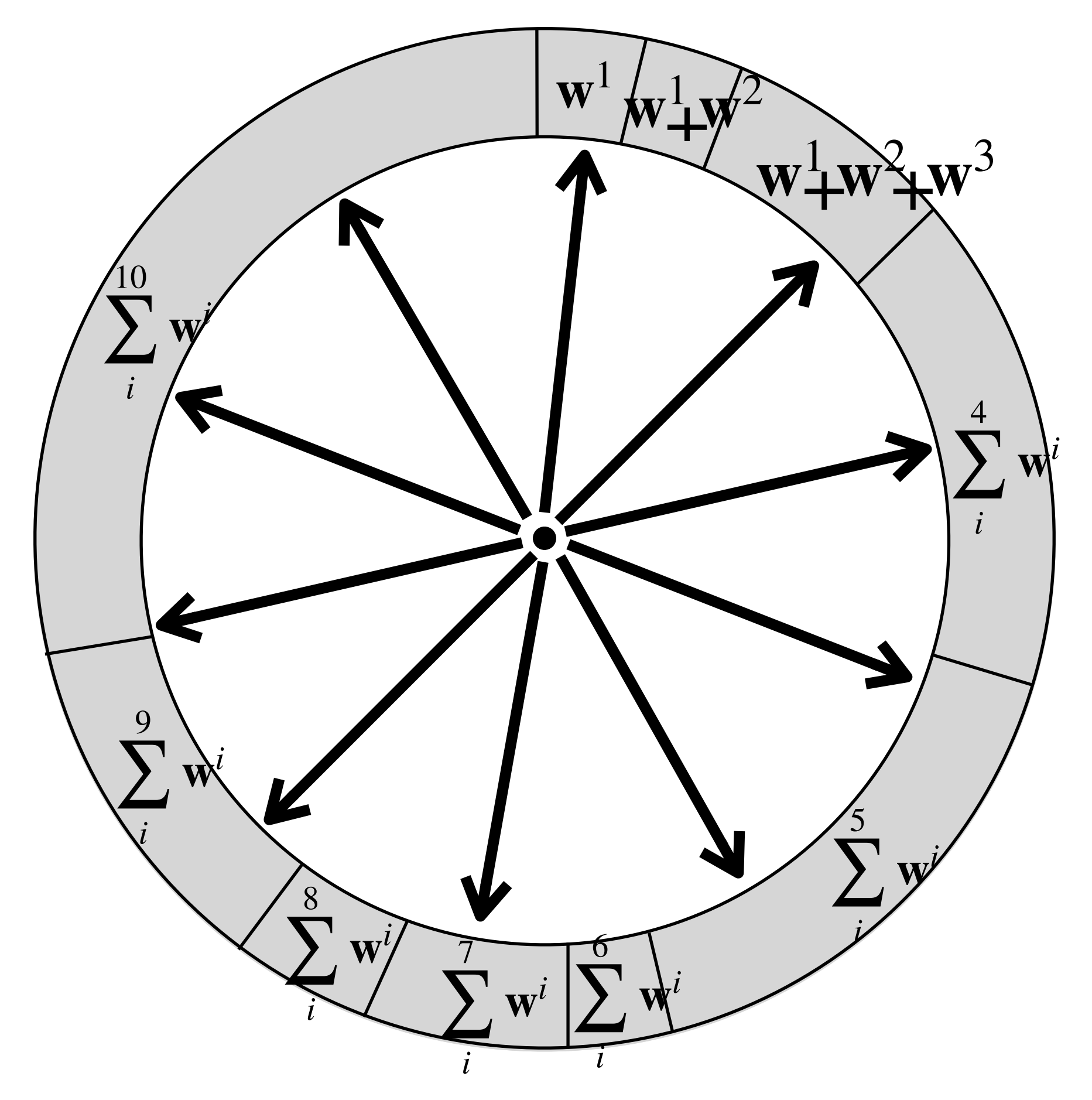

### Generate N equally distributed samples starting at the random number

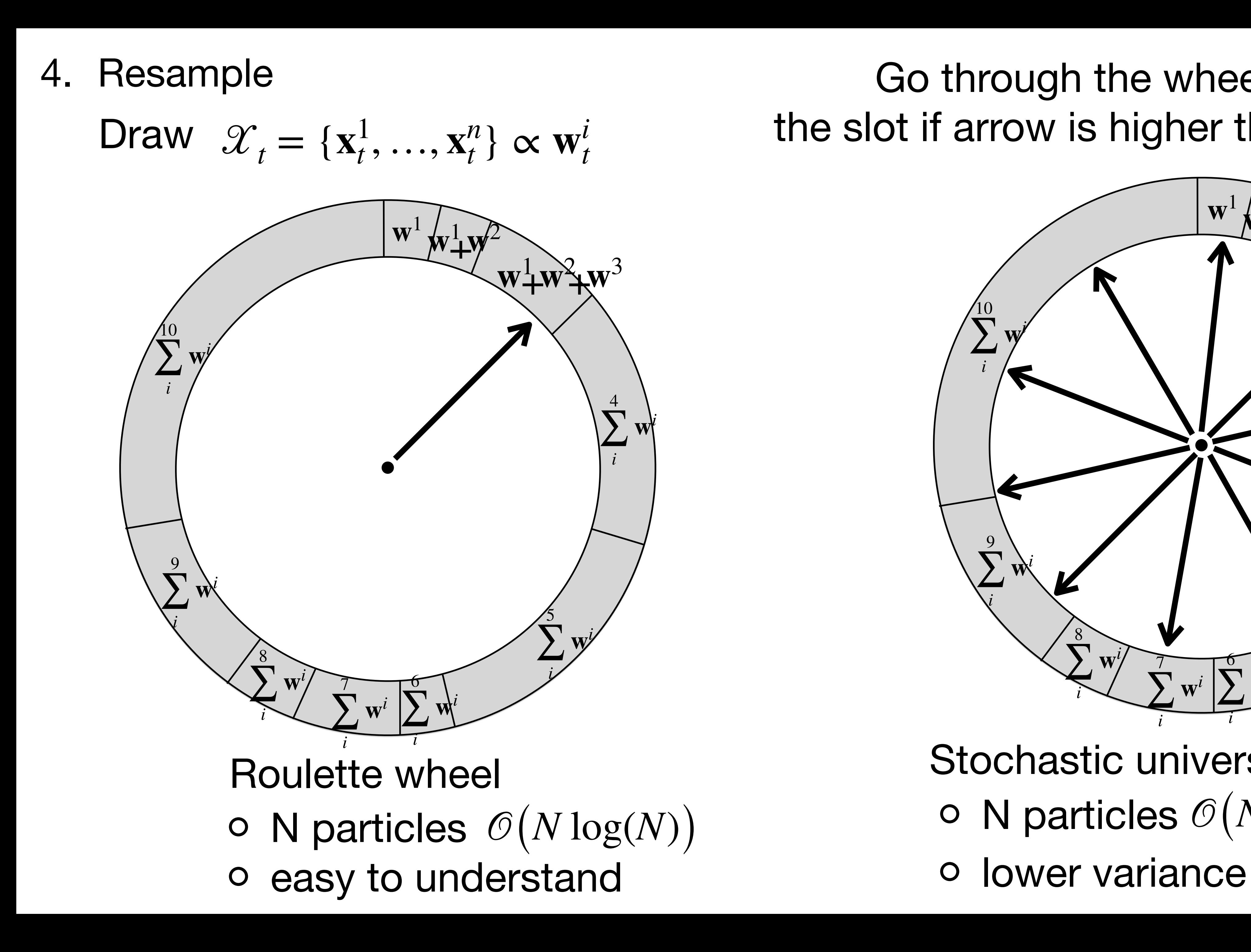

 $\circ$  N particles  $O(N)$ Stochastic universal resampling

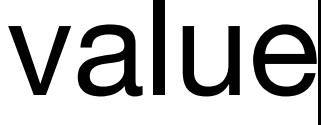

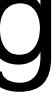

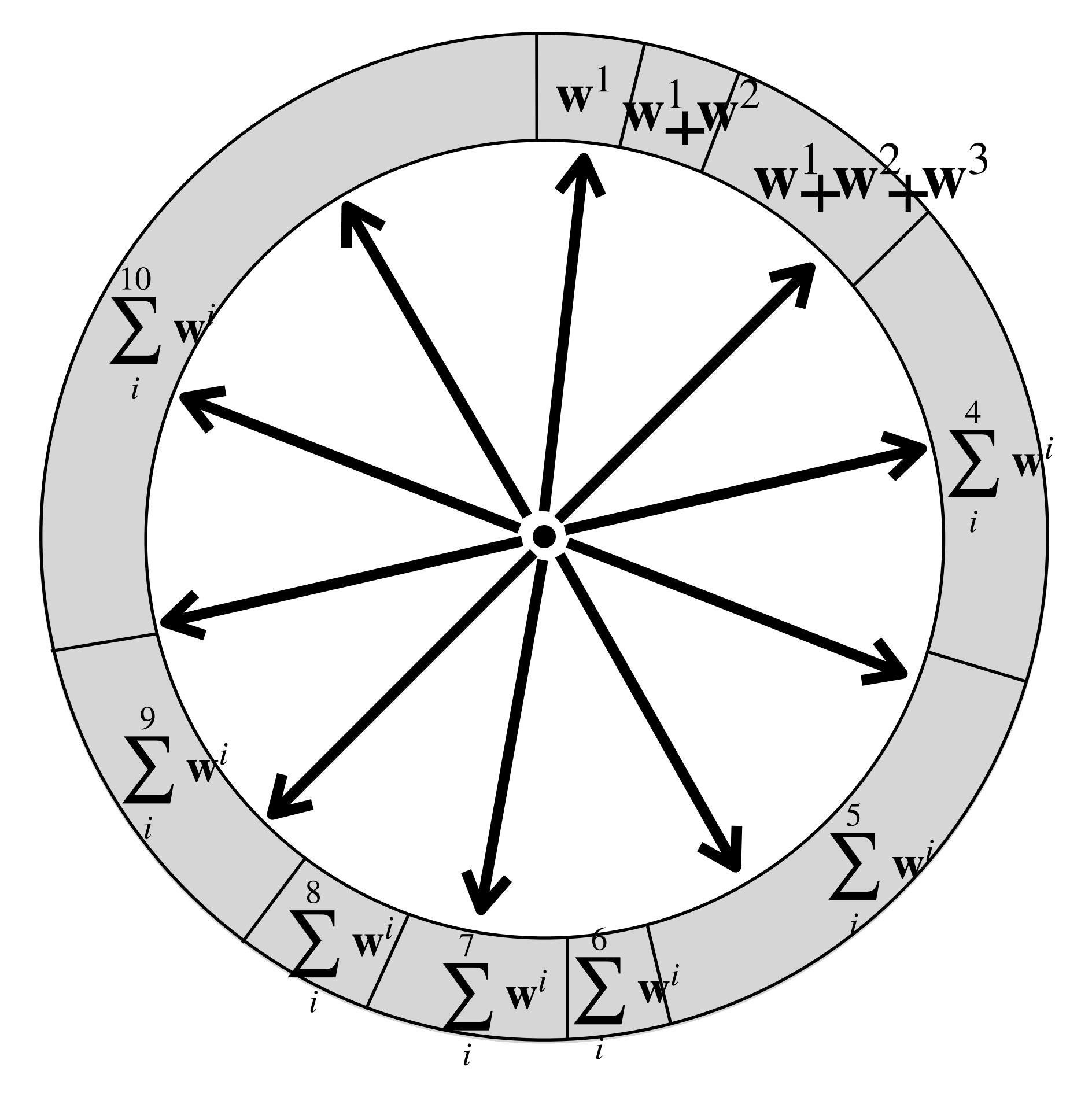

### Go through the wheel and update the slot if arrow is higher than cumsum value

### Particle filter example [Dieter Fox]

### Particle filter example [Dieter Fox]

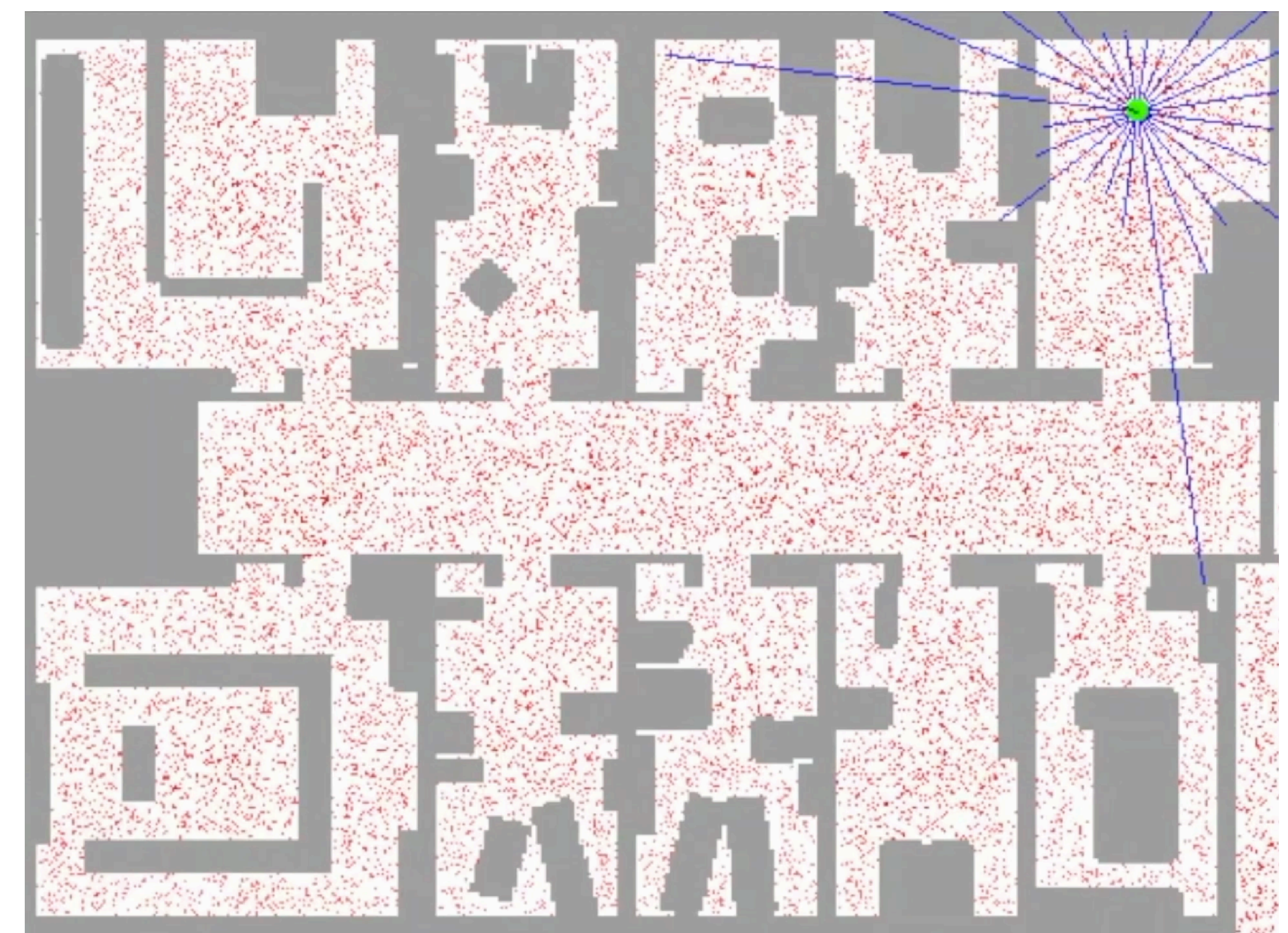

o course of dimensionality o represents arbitrary spatial discretization prob. distribution

- represent only gaussians suffers from linearization
- Factorgraph o represents gaussians grows to infinity

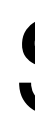

# Bayes filter **x** bel(**x**)

 $\triangle$  bel(**x**)

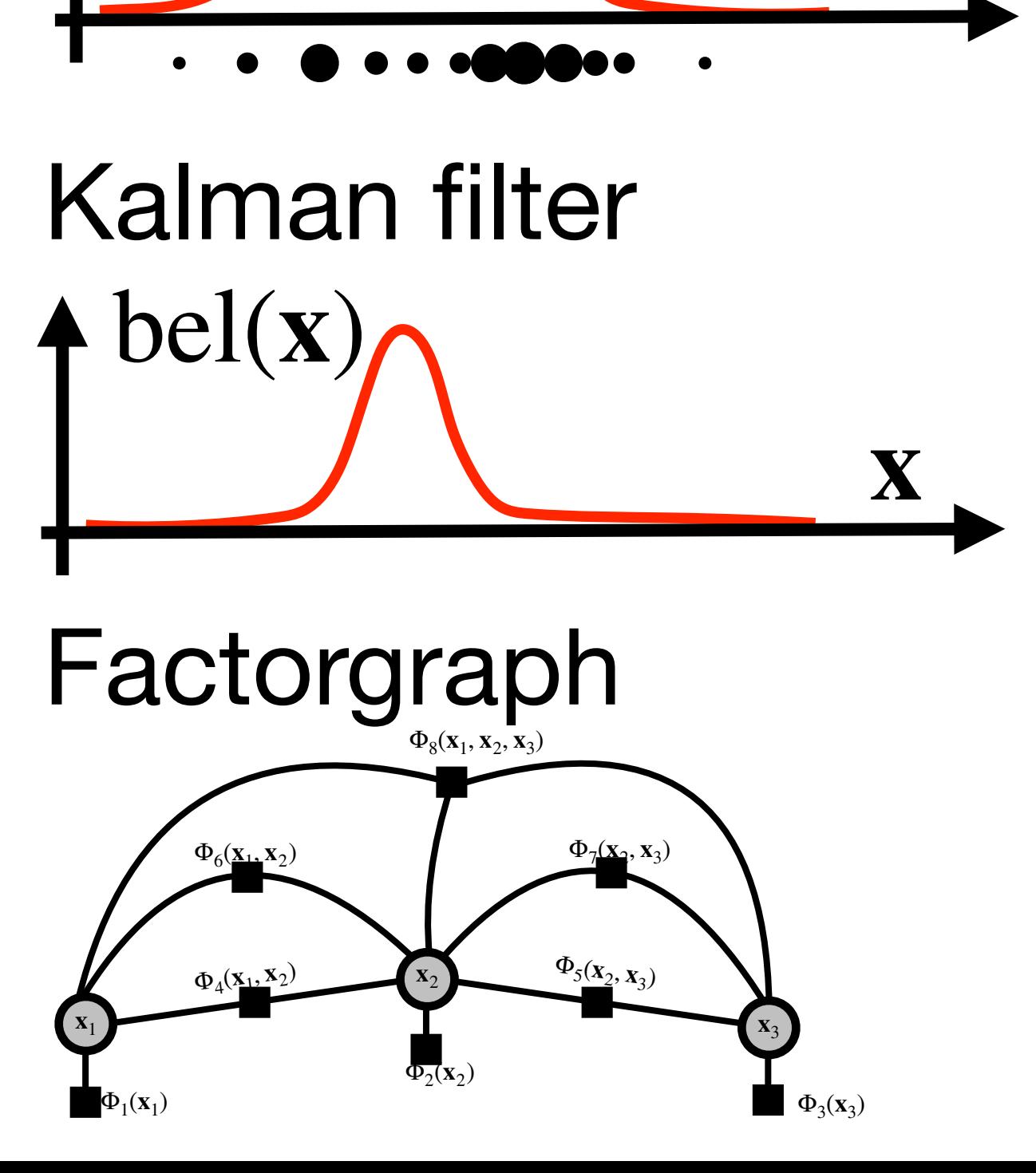

prob. distribution

- nicely scales with higher dimensions
- does not suffer  $\overline{O}$ from linearizations
- allows for arbitrary conditional independences

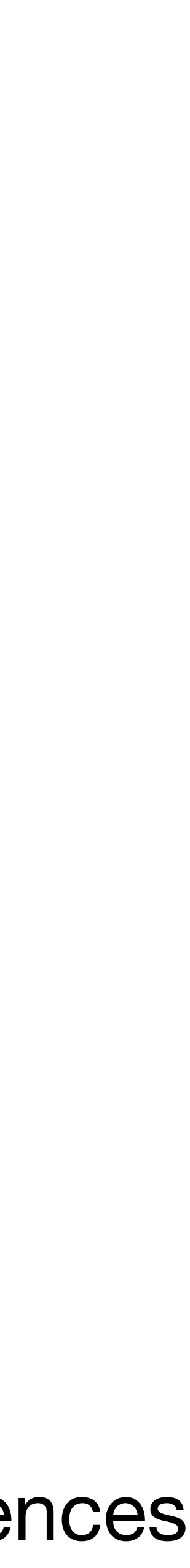

### Summary

Drawbacks Advantages

**x**

Particle filter course of dimensionality coursents arbitrary partical quantization $\bigcirc$ 

Assignment for solved example

 $\mathbf{X}_t$ <sup>*t*</sup>

- Robot is unit magenta arrow mounted to the origin of wcf by a swivel joint (i.e. it can only rotate around the point [0,0])
- **O** State **x**<sub>t</sub> ∈ ℝ is its (counter-clockwise) angle wrt x-axis
- $\circ$  Control **u**<sub>t</sub> changes the state according to the motion model  $\mathbf{x}_t = g(\mathbf{x}_{t-1}, \mathbf{u}_t) = \mathbf{x}_{t-1} + \mathbf{u}_t$

Measurement  $\mathbf{z}_t \in \mathbb{R}^2$  is provided by GPS sensor with the measurement function  $\cos x_t$ with zero-mean gaussian noise with covariance  $\mathbf{R}_t = 1$ 

Consider two states example, where: with zero-mean gaussian noise with covariance  $\quad \mathbf{Q}_t = \begin{bmatrix} 1 & 0 & 0 \\ 0 & 1 & 0 \\ 0 & 0 & 0 \\ 0 & 0 & 0 \\ 0 & 0 & 0 \\ 0 & 0 & 0 \\ 0 & 0 & 0 \\ 0 & 0 & 0 \\ 0 & 0 & 0 \\ 0 & 0 & 0 \\ 0 & 0 & 0 \\ 0 & 0 & 0 \\ 0 & 0 & 0 \\ 0 & 0 & 0 \\ 0 & 0 & 0 \\ 0 & 0 & 0 & 0 \\ 0 & 0 & 0 & 0$ 

 $bel(\mathbf{x}_0) = \mathcal{N}(\mathbf{x}_1;$ 

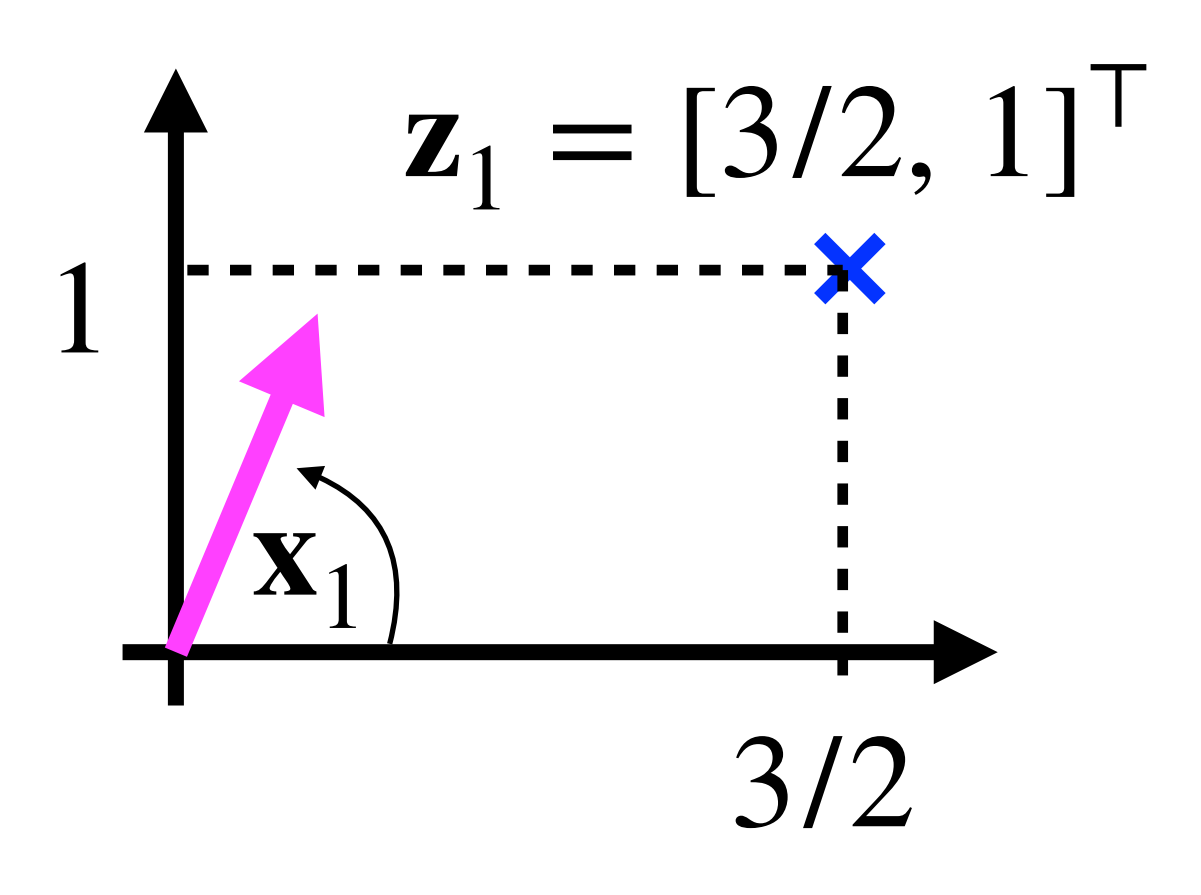

$$
\mathbf{z}_t = h(\mathbf{x}_t) = \begin{bmatrix} \mathbf{c} & \mathbf{c} \\ \sin & \mathbf{c} \end{bmatrix}
$$

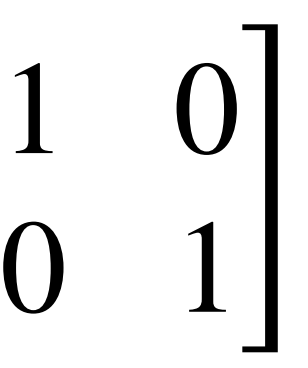

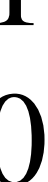

$$
\mu_0 = 0, \Sigma_0 = 1), \quad \mathbf{z}_1 = \begin{bmatrix} 3/2 \\ 1 \end{bmatrix}, \quad \mathbf{u}_1 = \pi/2
$$

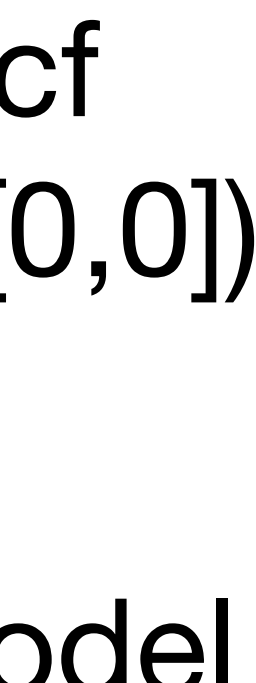

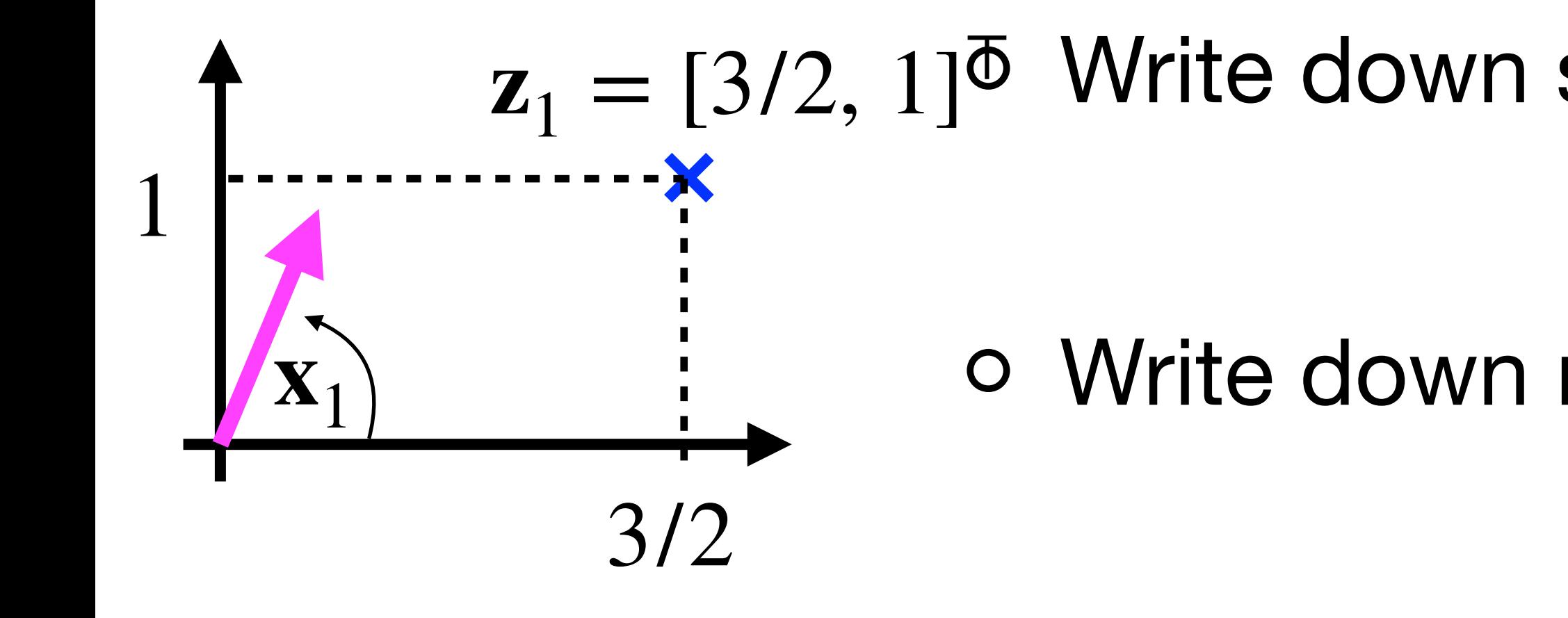

- Factorgraph
- ⊤ Write down state-transition probability distribution
- Write down measurement probability distribution
	- Outline distributions into the sketch

 $\overline{O}$ Draw underlying factorgraph

Write down MAP state estimation problem

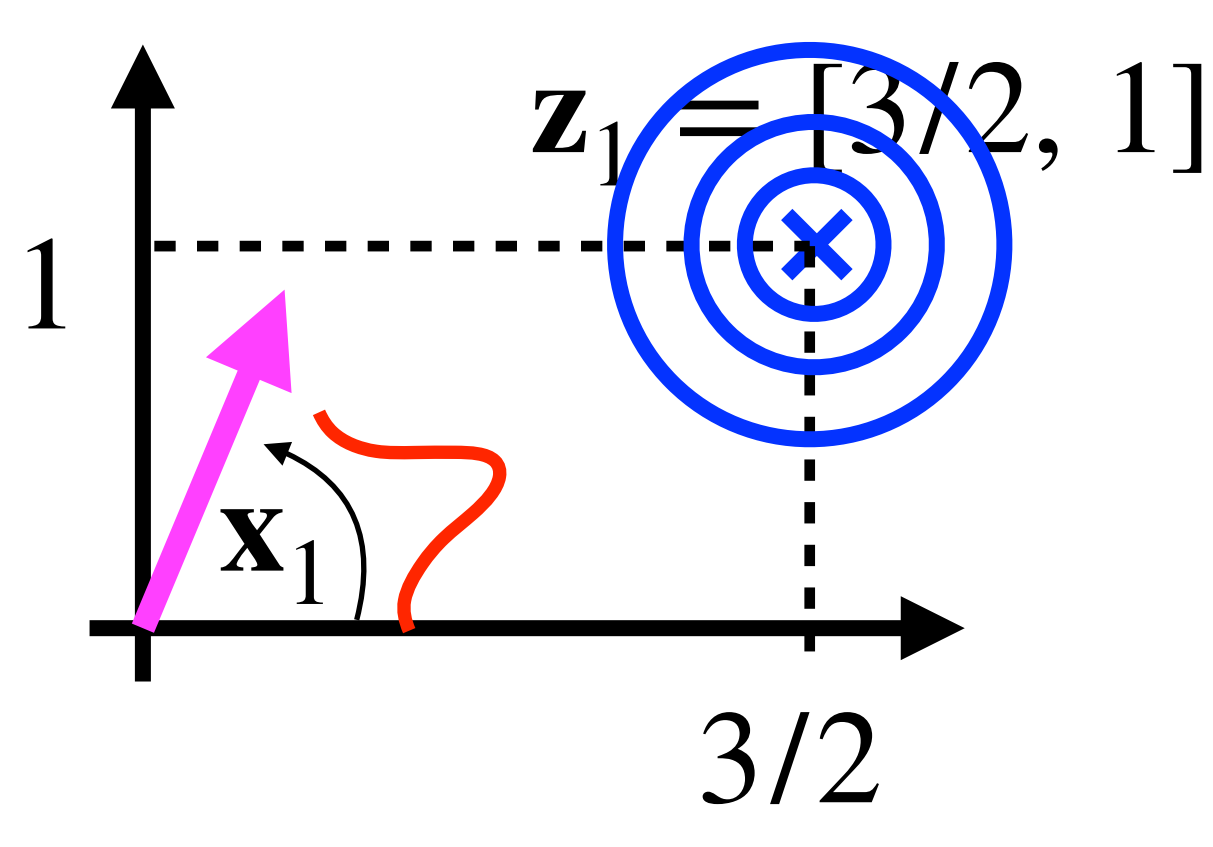

 $p(\mathbf{x}_t | \mathbf{x}_{t-1}, \mathbf{u}_t) = \mathcal{N}(\mathbf{x}_t)$ 

 $p(\mathbf{z}_t | \mathbf{x}_t) = \mathcal{N}(\mathbf{z}_t)$ 

 $\bigcirc$ 

- Factorgraph (solution)
- ⊤ Write down state-transition probability distribution

- Write down MAP state estimation problem
	- $\|\mathbf{x}_0 + \mathbf{u}_1 \mathbf{x}_1\|^2 + \|h(\mathbf{x}_1) \mathbf{z}_1\|^2 + \|\mathbf{x}_0\|^2$

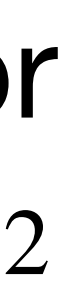

$$
= \mathcal{N}(\mathbf{x}_t; \ \mathbf{x}_{t-1} + \mathbf{u}_t, \ \mathbf{R}_t)
$$

Write down measurement probability distribution

arg min  $X_0, X_1$ 

- Outline distributions into the sketch
	-

Draw underlying factorgraph

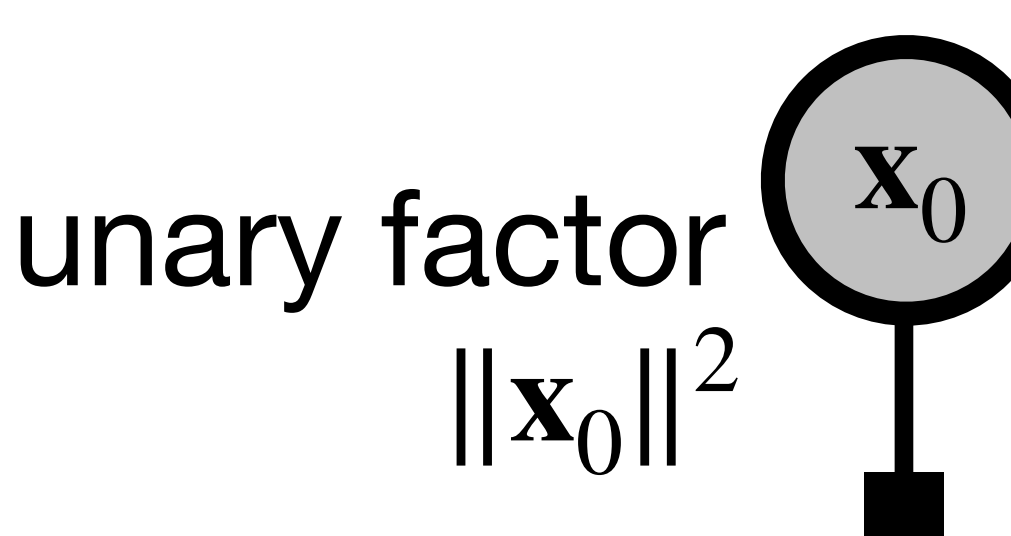

$$
(\mathbf{Z}_t; \; , \mathbf{Q}_t)
$$

\n unary factor\n 
$$
\begin{cases}\n \mathbf{x}_0 & \|\mathbf{x}_0 + \mathbf{u}_1 - \mathbf{x}_1\|^2 \\
\|\mathbf{x}_0\|^2 & \text{binary factor} \\
\end{cases}
$$
\n binary factor\n  $\|\mathbf{h}(\mathbf{x}_1) - \mathbf{z}_1\|^2$ \n

Extended Kalman Filter

# <sup>o</sup> Linearize measurement function around  $\overline{\mu}_1$  (outline it in sketch)

# **Perform measurement step of EKF**

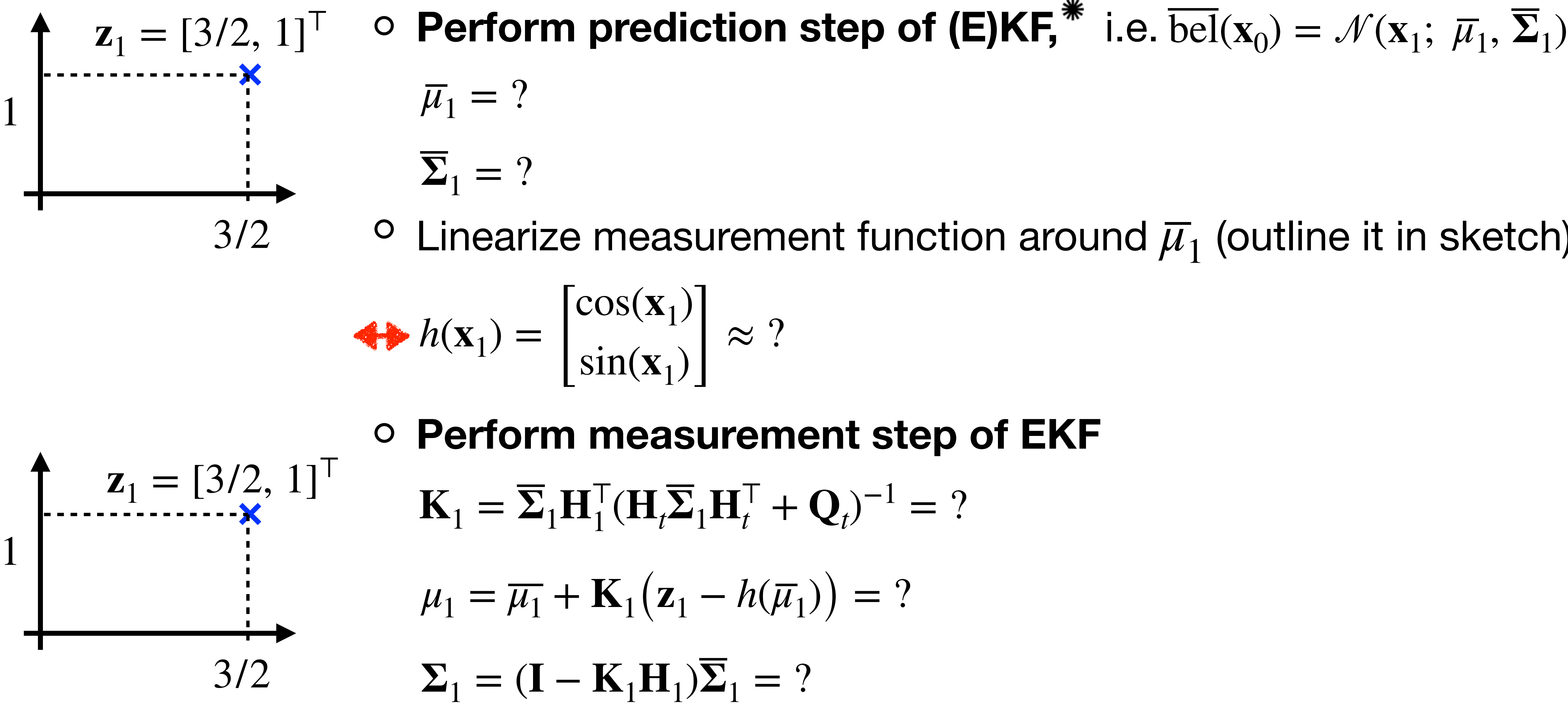

\* It is strictly prohibited to memorize any EKF equations, however you are allowed to have it on your cheatsheet (and it will be also provided in the test assignment);-)

$$
\mathbf{I}_t^{\mathsf{T}} + \mathbf{Q}_t)^{-1} = ?
$$

$$
h(\overline{\mu}_1)\big) = ?
$$

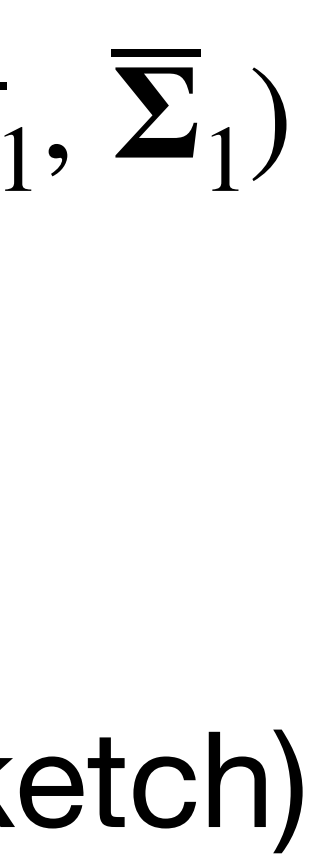

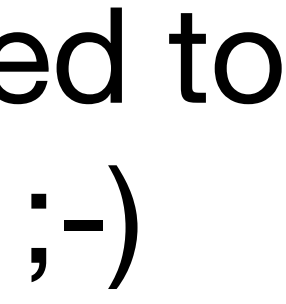

Extended Kalman Filter (solution)

$$
h(\mathbf{x}_1) = \begin{bmatrix} \cos(\mathbf{x}_1) \\ \sin(\mathbf{x}_1) \end{bmatrix} \approx \begin{bmatrix} \cos(\overline{\mu}_1) \\ \sin(\overline{\mu}_1) \end{bmatrix} + \begin{bmatrix} -\sin(\overline{\mu}_1) \\ \cos(\overline{\mu}_1) \end{bmatrix} \cdot \mathbf{x}_1 = \begin{bmatrix} 0 \\ 1 \end{bmatrix} + \begin{bmatrix} -1 \\ 0 \end{bmatrix}
$$

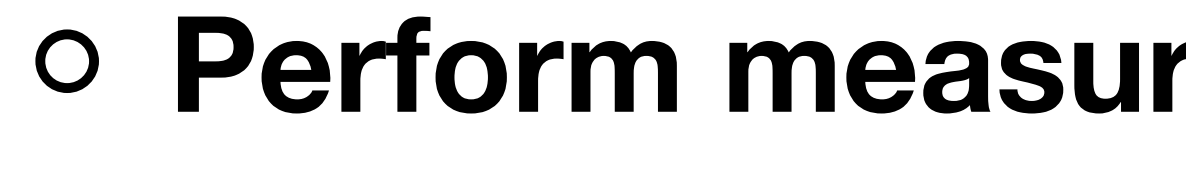

# **Perform measurement step of EKF**

 $\Sigma_1 = (1 - 2/3) \cdot 2 = 2/3$ 

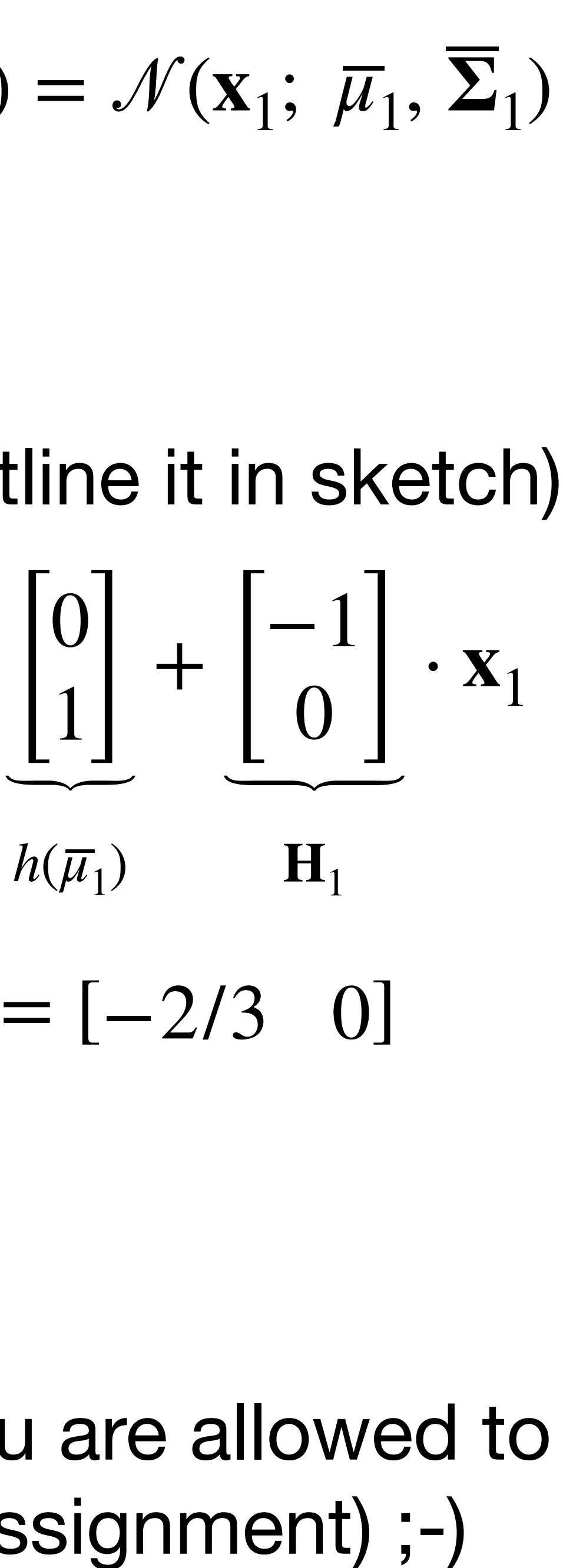

 $\mathbf{H}_1$ 

 $h(\overline{\mu}_1)$ 

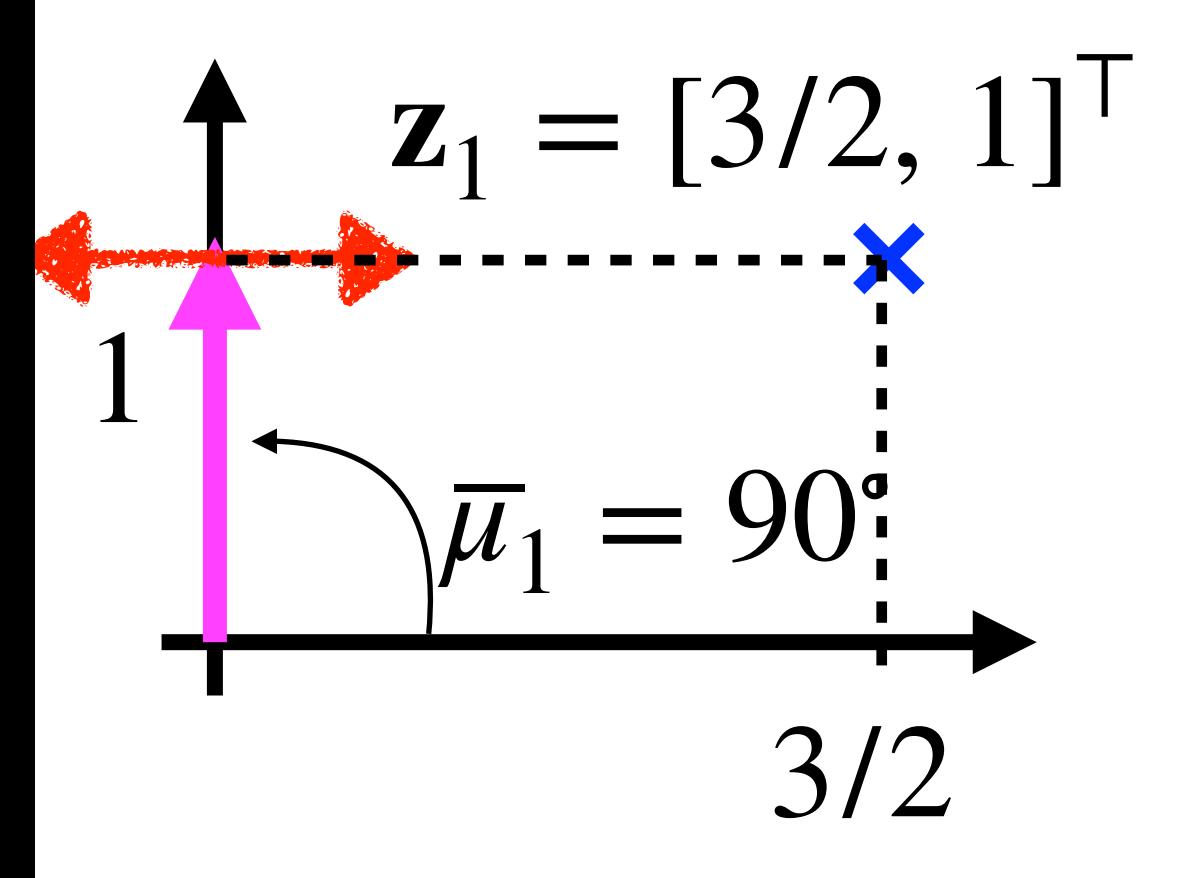

$$
\overline{\mu}_1 = \overline{\mu}_0 + \mathbf{u}_1 = 0 + \frac{\pi}{2} = \frac{\pi}{2}
$$
  

$$
\overline{\Sigma}_1 = \mathbf{G}_1 \Sigma_0 \mathbf{G}_1^\top + \mathbf{R}_1 = 1 \cdot 1 \cdot 1 + 1 = 2
$$

$$
\mathbf{K}_1 = \overline{\mathbf{\Sigma}}_1 \mathbf{H}_1^\top (\mathbf{H}_t \overline{\mathbf{\Sigma}}_1 \mathbf{H}_t^\top + \mathbf{Q}_t)^{-1} = [-2 \quad 0] \cdot \begin{bmatrix} 3 & 0 \\ 0 & 1 \end{bmatrix}
$$

−1

$$
\mu_1 = \overline{\mu_1} + \mathbf{K}_1 (\mathbf{z}_1 - h(\overline{\mu}_1)) = \frac{\pi}{2} - 1 \approx 33^{\circ}
$$

$$
\Sigma_1 = (\mathbf{I} - \mathbf{K}_1 \mathbf{H}_1) \overline{\Sigma}
$$

\* It is strictly prohibited to memorize any EKF equations, however you are allowed to have it on your cheatsheet (and it will be also provided in the test assignment);-)

**Perform** prediction step of  $(E)KF,^*$  i.e.  $\overline{bel}(x_0) = \mathcal{N}(x_1; \overline{\mu}_1, \overline{\Sigma}_1)$ 

<sup>o</sup> Linearize measurement function around  $\overline{\mu}_1$  (outline it in sketch)

*μ*<sup>1</sup> ≈ 33<sup>∘</sup>

 $z_1 = [3/2, 1]$ 

1

3/2

⊤

 $\circ$  Particles representing  $\overline{bel}(x_1)$  are drawn from this distribution:

# **Prediction step of PF:**

- - $\overline{\mathbf{x}}_1^1$  $\frac{1}{1} \sim ?$

 $\overline{\mathbf{x}}_1^2$  $\frac{2}{1} \sim ?$ 

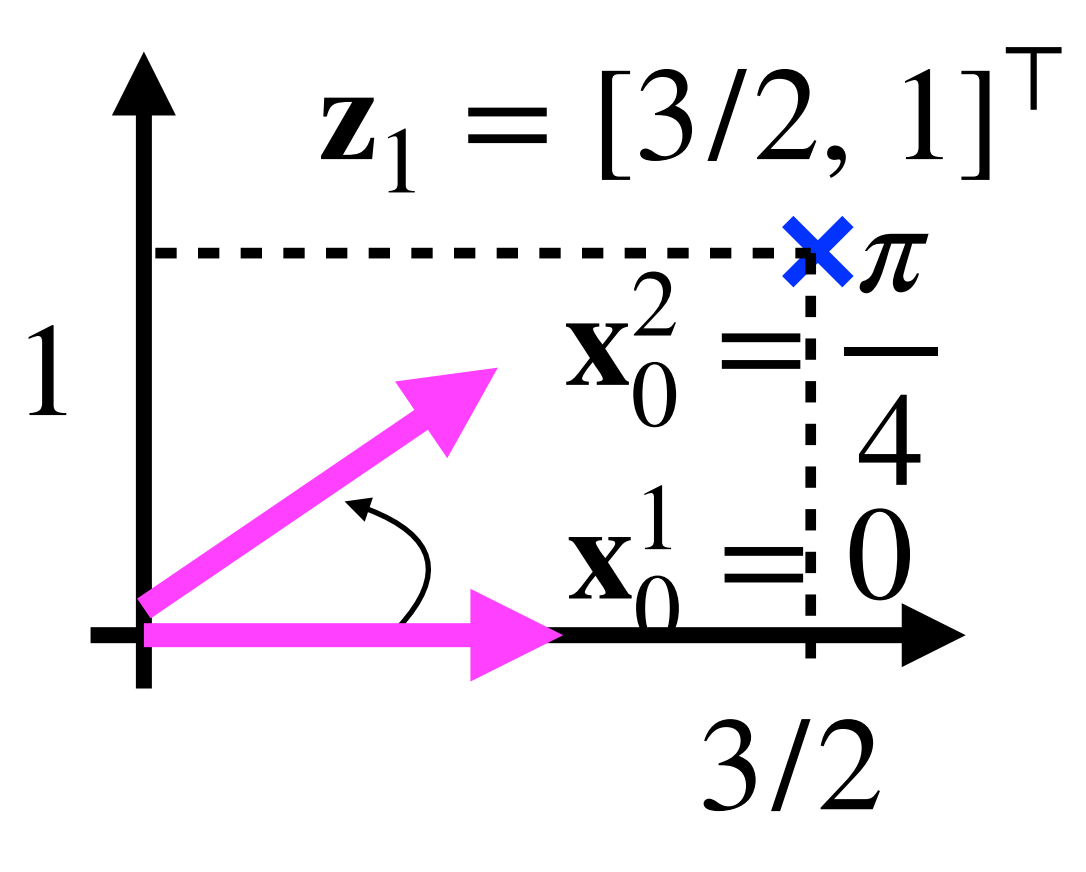

- $\overline{\mathbf{x}}_1^1 = ?$   $\overline{\mathbf{x}}_1^2$
- **Measurement step of PF:**
- 

# Assume zero noise and generate particles in the mean values

$$
\overline{\mathbf{x}}_1^2 = ?
$$

 $\circ$  Update weights of particles to represent bel( $\mathbf{x}_1$ )

$$
\mathbf{w}_1^1 = ? \qquad \qquad \mathbf{w}_1^2
$$

$$
\mathbf{w}_1^2 = ?
$$

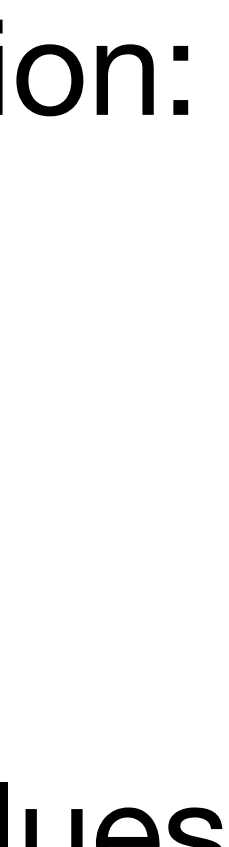

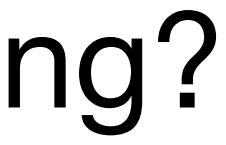

Which particle has a higher chance to survive the resampling?

# Partical filter (solution)

# **Prediction step of PF:**

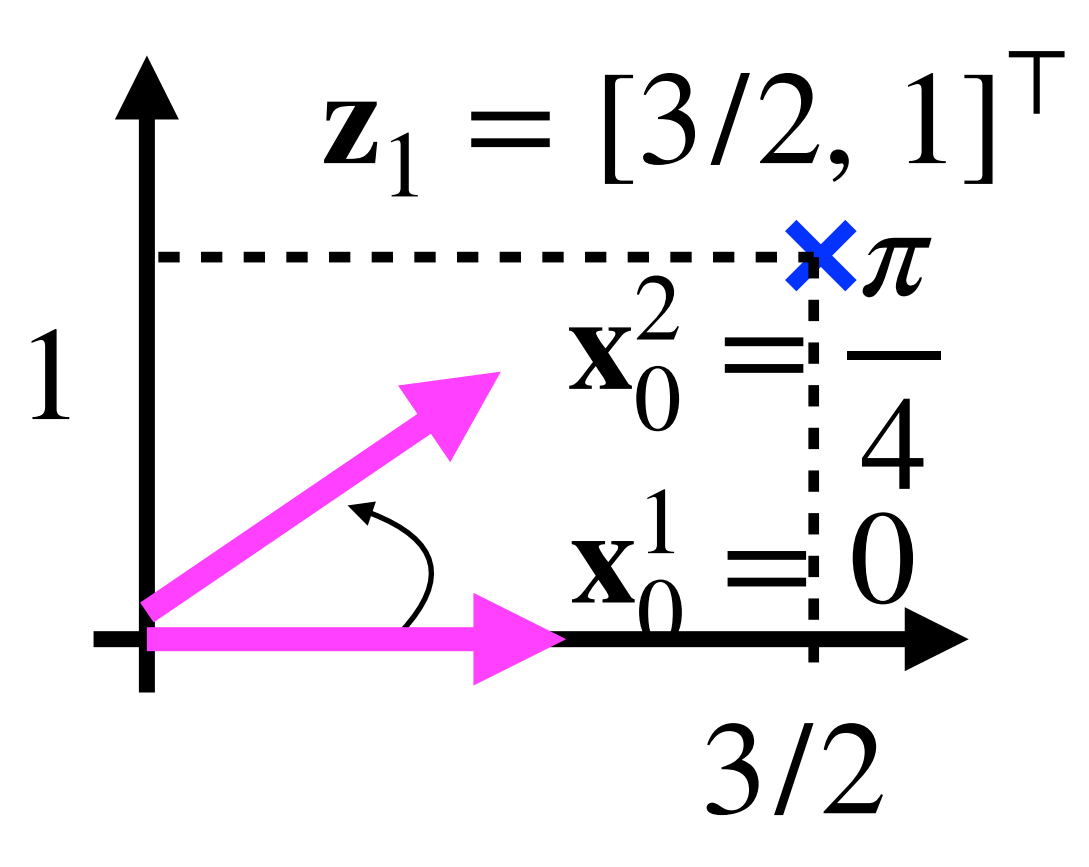

 $\overline{\mathbf{x}}_1^1 \sim p(\mathbf{x}_1 | \mathbf{x}_0^1, \mathbf{u}_1) = \mathcal{N}(\mathbf{x}_1; \mathbf{x}_0^1 + \mathbf{u}_1, \mathbf{R}_1) = \mathcal{N}(\mathbf{x}_1; \mathbf{x}_1^1)$ *π* 2 , 1)  $\circ$  Particles representing bel( $\mathbf{x}_1$ ) are drawn from this distribution: 3*π*

- $\overline{\mathbf{x}}_1^1$  $\frac{1}{1}$  = *π*  $\frac{1}{2}$ ,  $\overline{\mathbf{x}}_1^2$  $\frac{2}{1}$  = 3*π* 4 ,
- **Measurement step of PF:**
- 

**z**1  $h(\mathbf{x}_1^1)$ 

$$
\overline{\mathbf{x}}_1^2 \sim p(\mathbf{x}_1 | \mathbf{x}_0^2, \mathbf{u}_1) = \mathcal{N}(\mathbf{x}_1; \mathbf{x}_0^2 + \mathbf{u}_1, \mathbf{R}_1) = \mathcal{N}(\mathbf{x}_1; \frac{\partial \pi}{4}, 1)
$$

Assume zero noise and generate particles in the mean values

 $\circ$  Update weights of particles to represent  $bel(x_1)$ 

 $h(\mathbf{x}_1^2)$ Which particle has a higher chance to survive the resampling?  $\mathbf{w}_1^1$ 

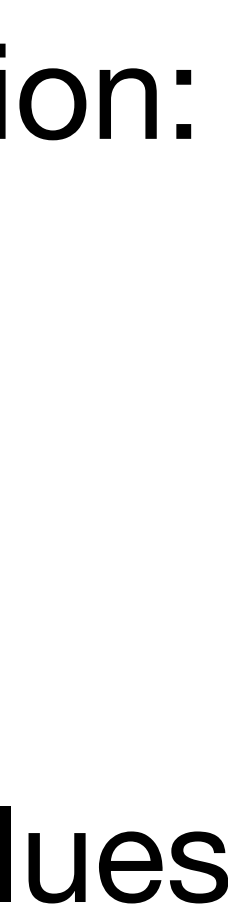

$$
\mathbf{w}_1^1 = \mathcal{N}\left(\begin{bmatrix} 3/2\\ 1 \end{bmatrix}; \begin{bmatrix} \cos\frac{\pi}{2} \\ \sin\frac{\pi}{2} \end{bmatrix}, \begin{bmatrix} 1 & 0\\ 0 & 1 \end{bmatrix}\right) \quad \mathbf{w}_1^2 = \mathcal{N}\left(\begin{bmatrix} 3/2\\ 1 \end{bmatrix}; \begin{bmatrix} \cos\frac{3\pi}{4} \\ \sin\frac{3\pi}{4} \end{bmatrix}, \begin{bmatrix} 1 & 0\\ 0 & 1 \end{bmatrix}\right)
$$

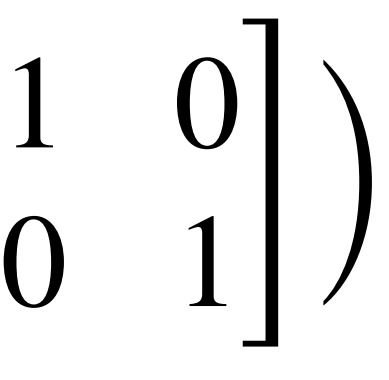

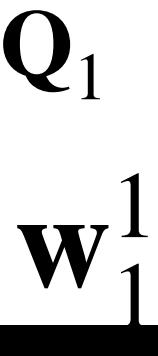

 $\overline{\phantom{a}}$ 

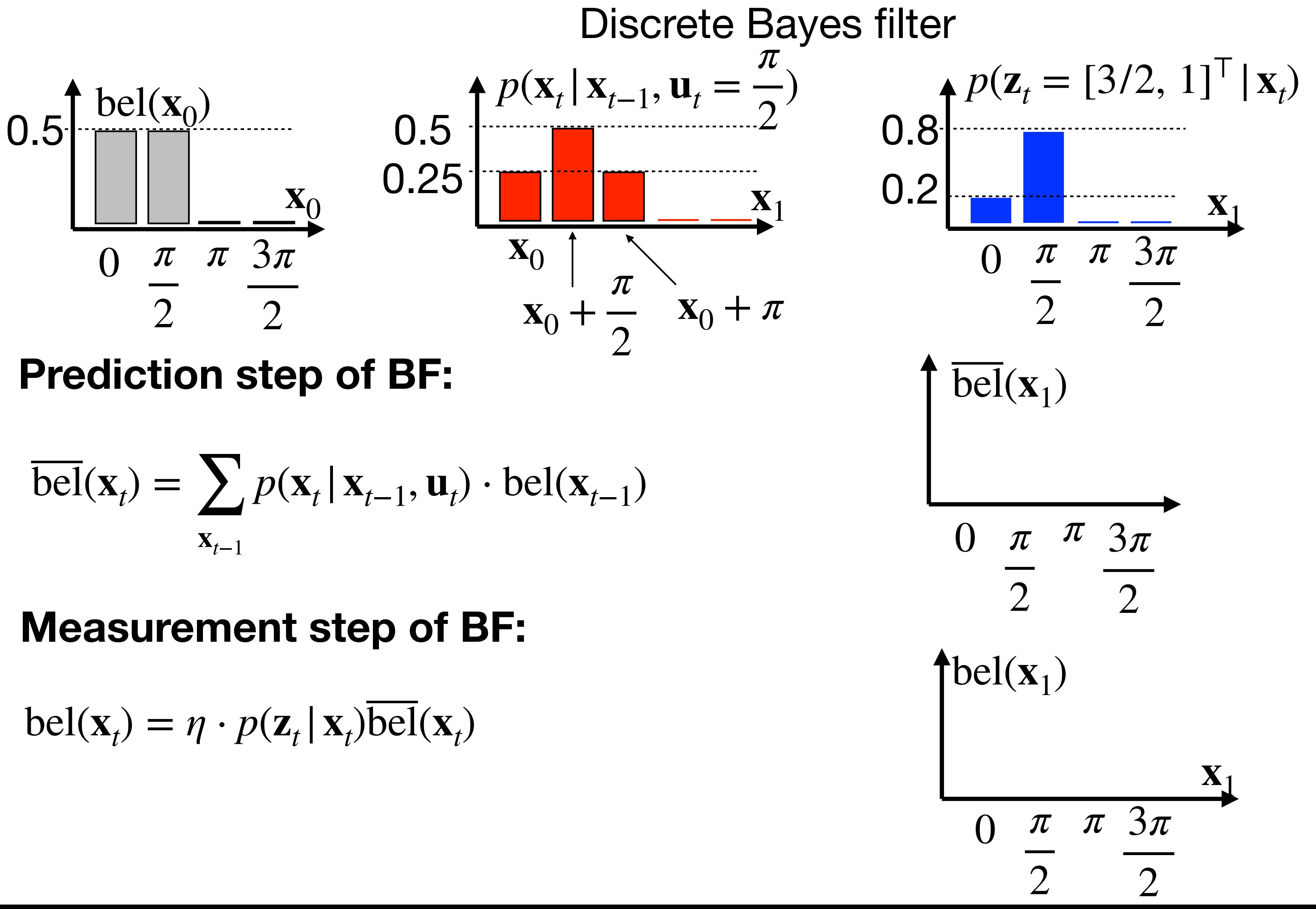

$$
\overline{\text{bel}}(\mathbf{x}_t) = \sum_{\mathbf{x}_{t-1}} p(\mathbf{x}_t | \mathbf{x}_{t-1}, \mathbf{u}_t) \cdot \text{bel}(\mathbf{x}_{t-1})
$$

![](_page_40_Figure_1.jpeg)

$$
\overline{\text{bel}}(\mathbf{x}_t) = \sum_{\mathbf{x}_{t-1}} p(\mathbf{x}_t | \mathbf{x}_{t-1}, \mathbf{u}_t) \cdot \text{bel}(\mathbf{x}_{t-1})
$$

$$
bel(\mathbf{x}_t) = \eta \cdot p(\mathbf{z}_t | \mathbf{x}_t) \overline{bel}(\mathbf{x}_t)
$$

- What is MLE of state **x** under the gaussian noise?  $\overline{O}$
- What is MLE of state **x** under the gaussian noise?  $\overline{O}$
- What is MLE of state **x** under the gaussian noise?  $\overline{O}$  $\mathbf{x}^{\star} = ?$

### o How can you get MLE of the state under the heavy-tail-gaussian noise?

- Assume that  $\overline{O}$ 
	- no motion model is applied,
	- no prior probability distribution
- GPS position is measured three-times:

$$
\mathbf{z}_1 = 2 \qquad \mathbf{z}_2 = 3 \qquad \mathbf{z}_3 = 7
$$

![](_page_41_Figure_10.jpeg)

![](_page_41_Figure_12.jpeg)

$$
\mathbf{x}^* = \arg \max_{\mathbf{x}} p(\mathbf{x} | \mathbf{z}_1, \mathbf{z}_2, \mathbf{z}_3) = \arg \max_{\mathbf{x}}
$$

- What is MLE of state **x** under the gaussian noise?  $\overline{O}$
- What is MLE of state **x** under the gaussian noise?  $\overline{O}$
- What is MLE of state **x** under the gaussian noise?  $\overline{O}$

- Assume that
	- no motion model is applied,
	- no prior probability distribution
- GPS position is measured three-times:

$$
\mathbf{z}_1 = 2 \qquad \mathbf{z}_2 = 3 \qquad \mathbf{z}_3 = 7
$$

![](_page_42_Figure_12.jpeg)

RANSAC (result depends on tolerance margin and implementation)  $x^* \in \langle 2, 3 \rangle$ 

![](_page_42_Picture_14.jpeg)

$$
= \arg\min_{\mathbf{x}} \sum_{i} 1/\sigma_i^2 \cdot (\mathbf{x} - \mathbf{z}_i)^2 = \frac{\sum_{i} \mathbf{z}_i}{\sum_{i} 1}
$$

How can you get MLE of the state under the heavy-tail-gaussian noise?

You should be able to use all measurement and transitic concepts (EKF, PF, FG,...) including their first or examples of measurement probab 
$$
p\left(\frac{z_i^{GPS,x}}{z_i^{GPS,y}}\right) + \underbrace{\begin{bmatrix} x_t \\ y_t \\ z_t \end{bmatrix}}_{\mathbf{z}_t^{CPS}}\right) = \mathcal{N}\left(\mathbf{z}_t^{GPS}; \begin{bmatrix} 1 & 0 & 0 \\ 0 & 1 & 0 \end{bmatrix} \cdot \begin{bmatrix} x_t \\ y_t \\ \theta_t \end{bmatrix}, \mathbf{Q}_t^{CPS}\right)
$$
\n
$$
p\left(\begin{bmatrix} z_i^x \\ z_i^y \\ z_t^z \end{bmatrix} \mid \begin{bmatrix} x_t \\ y_t \\ \theta_t \end{bmatrix}, \begin{bmatrix} x_{t+1} \\ y_{t+1} \\ \theta_{t+1} \end{bmatrix}\right) = \mathcal{N}\left(\mathbf{z}_t^{\text{odom}}; \underbrace{\mathbf{w2r}(\mathbf{x}_{t+1}, \mathbf{x}_t)}_{h^{\text{odom}}(\mathbf{x}_t)}, \mathbf{Q}_t^{\text{odom}}\right)
$$
\n
$$
p\left(\begin{bmatrix} z_i^x \\ z_i^y \\ z_t^z \end{bmatrix} \mid \begin{bmatrix} x_t \\ y_t \\ \theta_t \end{bmatrix}, \begin{bmatrix} m^x \\ m^y \\ m^z \end{bmatrix}\right) = \mathcal{N}\left(\mathbf{z}_t^{\text{m}}, \underbrace{\mathbf{w2r}(\mathbf{m}, \mathbf{x}_t)}_{h^{\text{m}}(\mathbf{x}_t)}, \mathbf{Q}_t^{\text{m}}\right)
$$

**bilities** on models in all discussed der approximations

$$
\cdot \begin{vmatrix} x_t \\ y_t \\ \theta_t \end{vmatrix}, \mathbf{Q}^{GPS}_t
$$

$$
\frac{1}{(\mathbf{x})}
$$

![](_page_43_Picture_5.jpeg)

![](_page_43_Picture_6.jpeg)

![](_page_43_Picture_7.jpeg)

$$
t \cos(\omega_t)
$$
  
\n
$$
\Delta t \sin(\omega_t) - \frac{1}{2} g \Delta t^2
$$
, R<sub>t</sub>

 $g(\mathbf{x}_{t-1}, \mathbf{u}_t)$ 

Balistic trajectory

 $p\Big($   $\Big|$ *xt*  $y_t$  $\overline{\phantom{a}}$ **x***t*  $\mathcal{L}$ *xt*−<sup>1</sup>  $\begin{bmatrix} t-1 \\ y_{t-1} \end{bmatrix}$ , **x***t*−<sup>1</sup>  $v<sub>t</sub>$  $\omega_t$  $\overline{\phantom{a}}$  $\mathbf{u}_t$  $\int = \mathcal{N}(\mathbf{x}_t)$  $\overline{\phantom{a}}$  $x_{t-1} + v_t \Delta t \cos(\omega_t)$  $y_{t-1} + v_t \Delta t \sin(\omega_t)$ 

### Examples of state-transition probabilities

![](_page_44_Picture_1.jpeg)

![](_page_44_Figure_3.jpeg)

![](_page_44_Picture_4.jpeg)

$$
\frac{\nu_t}{\omega_t} \Big( + \sin(\theta_{t-1} + \omega_t \Delta t) - \sin(\theta_{t-1}) \Big) \n\frac{\nu_t}{\omega_t} \Big( -\cos(\theta_{t-1} + \omega_t \Delta t) + \cos(\theta_{t-1}) \Big) , \ \mathbf{R}_t \Big)
$$
\n
$$
\theta_{t-1} + \omega_t \Delta t
$$

 $g(\mathbf{x}_{t-1}, \mathbf{u}_t)$ 

Differential-drive model

represent only gaussians suffers from linearization

- 
- Particle filter course of dimensionality coursents arbitrary prob. distribution

- 
- 
- Drawbacks Advantages o course of dimensionality o represents arbitrary spatial discretization prob. distribution You should also understand reasoning behind this table
- 

![](_page_45_Figure_0.jpeg)

partical quantization $\bigcirc$ 

grows to infinity

- nicely scales with higher dimensions
- does not suffer  $\bigcirc$ from linearizations
- allows for arbitrary conditional independences

![](_page_45_Picture_15.jpeg)